<span id="page-0-0"></span>**[\(HTTPS://GOV.BR\)](https://gov.br/)**

**ACESSIBILIDADE [\(/MANUAIS/INDEX.PHP?OPTION=COM\\_CONTENT&VIEW=ARTICLE&ID=7&ITEMID=140\)](https://conteudo.tesouro.gov.br/manuais/index.php?option=com_content&view=article&id=7&Itemid=140)**

**ALTO CONTRASTE**

**Secretaria do Tesouro Nacional**

# **Manual SIAFI**

# **MINISTÉRIO DA ECONOMIA**

**[\(https://conteudo.tesouro.gov.br/manuais/index.php?option=com\\_content&view=categories&id=721&Itemid=700\)](https://conteudo.tesouro.gov.br/manuais/index.php?option=com_content&view=categories&id=721&Itemid=700)**

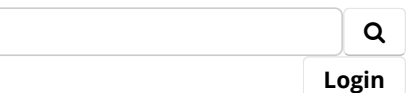

**Manuais [\(/manuais/index.php?option=com\\_blankcomponent&view=default&Itemid=101\)](https://conteudo.tesouro.gov.br/manuais/index.php?option=com_blankcomponent&view=default&Itemid=101) Manuais [\(https://conteudo.tesouro.gov.br/manuais\)](https://conteudo.tesouro.gov.br/manuais)**

**[MANUAL SIAFI \(/MANUAIS/INDEX.PHP?OPTION=COM\\_CONTENT&VIEW=CATEGORIES&ID=721&ITEMID=700\)](https://conteudo.tesouro.gov.br/manuais/index.php?option=com_content&view=categories&id=721&Itemid=700) > 020000 - SISTEMA INTEGRADO DE ADMINISTRAÇÃO FINANCEIRA DO [GOVERNO FEDERAL - SIAFI \(/MANUAIS/INDEX.PHP?OPTION=COM\\_CONTENT&VIEW=CATEGORY&ID=746&ITEMID=700\)](https://conteudo.tesouro.gov.br/manuais/index.php?option=com_content&view=category&id=746&Itemid=700) > 020300 - MACROFUNÇÕES (/MANUAIS/INDEX.PHP? OPTION=COM\_CONTENT&VIEW=CATEGORY&ID=749&ITEMID=700) > 020318 - ENCERRAMENTO DO EXERCÍCIO**

# **020318 - ENCERRAMENTO DO EXERCÍCIO (/manuais/index.php? [option=com\\_content&view=article&id=1554:020318](https://conteudo.tesouro.gov.br/manuais/index.php?option=com_content&view=article&id=1554:020318-encerramento-do-exercicio&catid=749&Itemid=700) encerramento-doexercicio&catid=749&Itemid=700)**

**Publicado: Quarta, 10 de Setembro de 2008, 09h11 | Última atualização em Quinta, 04 de Novembro de 2021, 16h13 | Acessos: 54121**

1.REFERÊNCIAS 1.1. RESPONSABILIDADE - Coordenação-Geral de Contabilidade da União. 1.2. COMPETÊNCIA - Portaria/STN nº 833, de 16 de dezembro de 2011, que revogou a IN/STN n° 05, de 06 de novembro de 1996. 1.3. FUNDAMENTO 1.3.1. BASE LEGAL 1.3.1.1. Lei nº 4.320, de 17 de março de 1964; 1.3.1.2. Lei Complementar nº 101, de 4 de maio de 2000; 1.3.1.3. Lei nº 11.941, de 27 de maio de 2009; 1.3.1.4. Lei nº 14.116, de 31 de dezembro de 2020; 1.3.1.5. Decreto nº 93.872, de 23 de dezembro de 1986; 1.3.1.6. Decreto nº 10.699, de 14 de maio de 2021. 1.3.2. BASE ADMINISTRATIVA 1.3.2.1. Manual de Contabilidade Aplicada ao Setor Público (MCASP)– 8ª Edição 1.3.2.2. NBC TSP 11 – Apresentação das Demonstrações Contábeis 2. APRESENTAÇÃO 2.1. Esta Macrofunção define parâmetros que visam à padronização e eficiência do processo de encerramento do exercício Financeiro de 2021 e a consequente abertura do exercício de 2022, dos Órgãos e Entidades da Administração Pública Federal. 3. PRAZOS PARA EXECUÇÃO DAS ATIVIDADES 3.1. As peculiaridades dos procedimentos aplicáveis aos Órgãos e Entidades da Administração Pública Federal e os prazos máximos estão estabelecidos nesta Macrofunção. O não cumprimento implicará na apuração incorreta do resultado do exercício de 2021, sujeito à citação individualizada em Notas Explicativas no Balanço Geral da União (BGU). 3.2. CALENDÁRIO DE PRAZOS\*

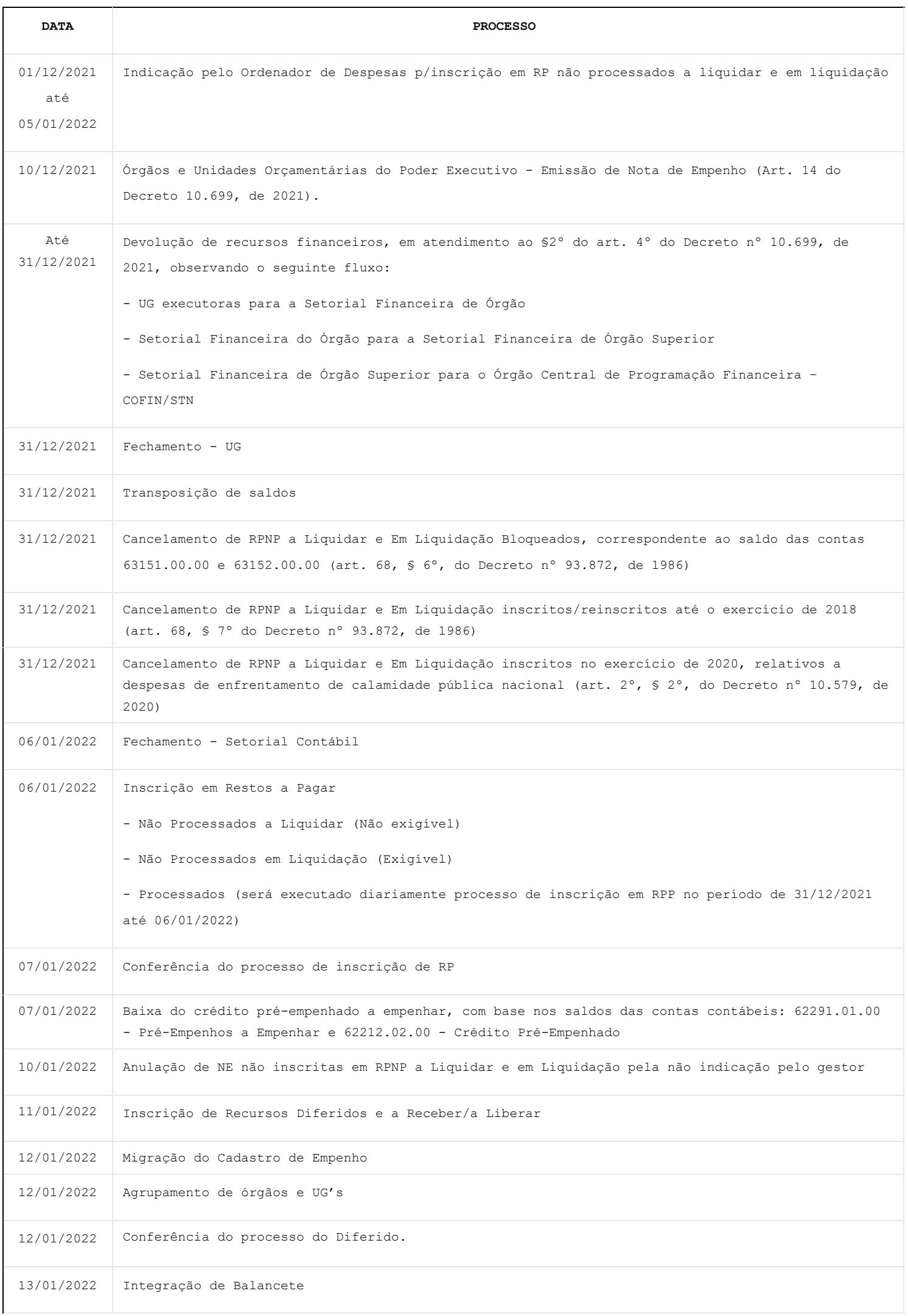

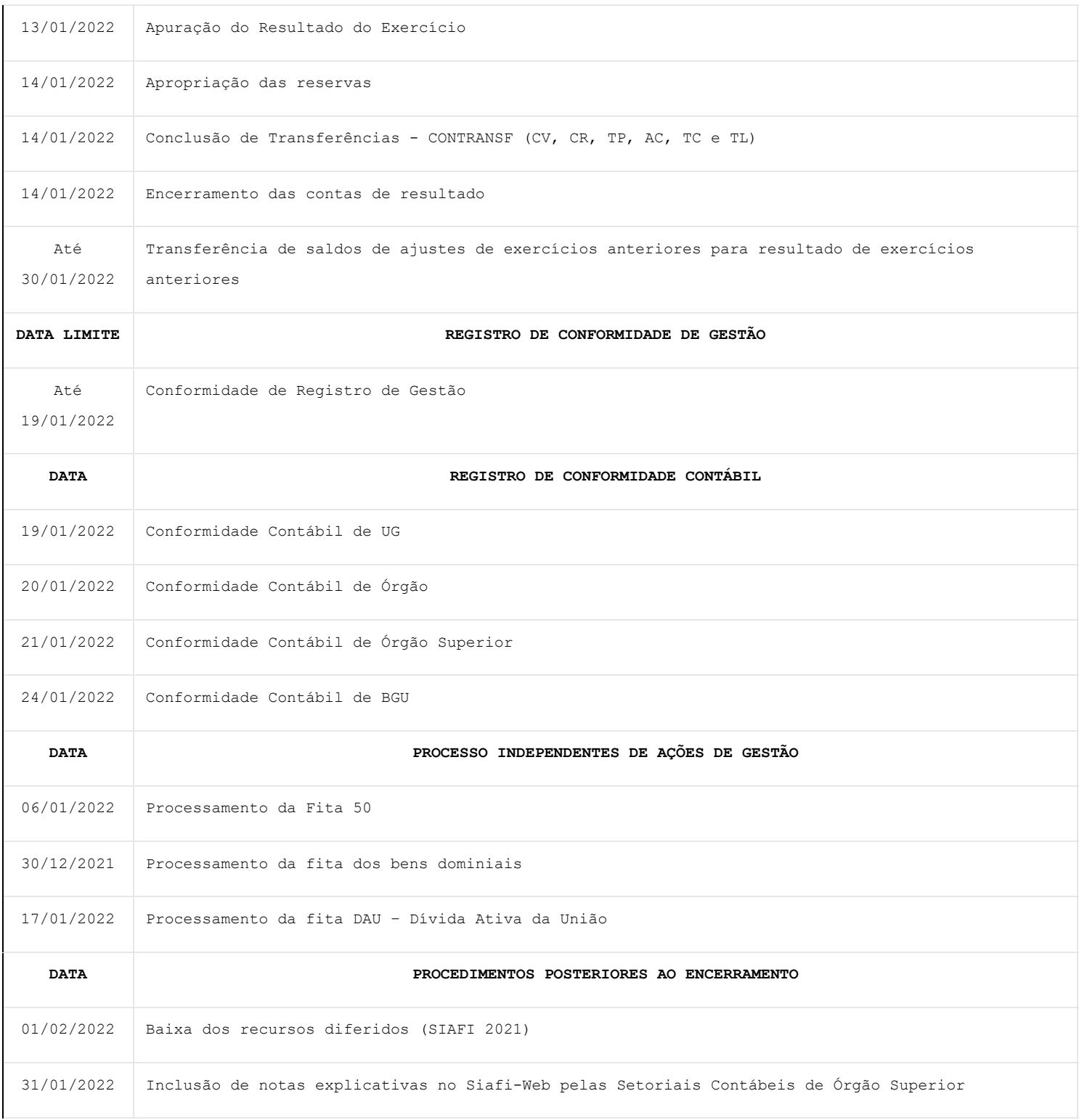

\* Excepcionalmente, as datas deste calendário de prazo podem ser prorrogadas, nos termos do Art. 163, §§ 2º e 3º, da Lei nº 14.116, de 2020 (LDO 2021).

# 4. PROCEDIMENTOS DE GESTORES

4.1. Emissão de Nota de Empenho - DATA LIMITE: 10/12/2021.

4.1.1. Em regra, os órgãos e as unidades orçamentárias do Poder Executivo poderão emitir Nota de Empenho (original e reforço) até a data de 10/12/2021, observadas as dotações orçamentárias aprovadas no exercício de 2021.

4.1.2. As obrigações com pagamentos previstos em 2022, cujo registro do Passivo com ISF P já ocorreu, em conformidade com o fato gerador (registro patrimonial), deverão ser empenhadas desde que tenham previsão orçamentária. O Controle do empenho ficará na fase de "Em Liquidação", possibilitando que os saldos desses empenhos sejam inscritos em Restos a Pagar Não Processados em Liquidação.

4.2. As Unidades Gestoras Executoras deverão, até a DATA LIMITE de 31/12/2021:

4.2.1. Registrar os documentos comprobatórios dos atos e fatos das gestões orçamentária,

financeira e patrimonial.

4.2.2. Emitir Nota de Empenho para ocorrer inscrição em Restos a Pagar, desde que haja amparo nos normativos que disciplinam o assunto.

4.2.3. Emitir o documento hábil com indicador "Liquidado" = NÃO, a fim de ocorrer o reconhecimento da Variação Patrimonial Diminutiva (VPD) no exercício corrente, se a Nota de Empenho (NE) estiver na fase de a liquidar, ou seja, se a NE for emitida com o parâmetro "PASSIVO ANTERIOR = N" e o fato gerador da despesa ocorrer até 31/12.

4.2.3.1. No exercício seguinte, após a conclusão da fase da verificação/liquidação, o documento hábil deverá ser alterado para "Liquidado" = SIM.

4.2.3.2. Sobre as rotinas de encerramento do exercício de 2021, a CCONT/STN também orienta sobre o status "Em Liquidação", incluindo-se documento hábil (DH) no Siafi-Web, com a opção "Liquidado" "não" na aba PCO, para posterior indicação à inscrição em restos a pagar por meio das transações ATURNERP e REGINDRP, mesmo que o processo de liquidação não finalize no exercício de 2021 e ainda que haja a possibilidade de glosa no respectivo documento fiscal.

4.2.3.3. Nos casos em que o processo de liquidação resultar em glosa, no exercício seguinte, o gestor deverá utilizar, na aba despesa a anular, a situação ADS010 para glosas de despesas com serviços e AADS110 para glosas de despesas com aquisição de ativos. As situações mencionadas deverão ser incluídas no exercício seguinte, nos mesmos DH que alteraram o status do empenho para "Em Liquidação". Tais situações irão, no exercício seguinte, cancelar os restos a pagar não processados em liquidação, no saldo informado.

4.2.4. Anular os empenhos para ajustar os saldos:

4.2.4.1. Que serão inscritos em Restos a Pagar Não Processados a liquidar.

4.2.4.2. Que serão inscritos em Restos a Pagar Não Processados em Liquidação.

4.2.4.3. A análise dos empenhos que poderão ou não ser inscritos em Restos a Pagar Não Processados a liquidar e em liquidação deverá ser realizada observando o disposto na Macrofunção 020317 – RESTOS A PAGAR.

4.2.5. Devolver, para o respectivo órgão repassador, os saldos financeiros e orçamentários não utilizados, recebidos por descentralização de crédito formalizados por meio de Termo de Execução Descentralizada (TED), cadastrados ou não na CONTRANSF:

4.2.5.1. Os créditos empenhados que não serão indicados pelo gestor para inscrição em Restos a Pagar deverão ser anulados e devolvidos para o órgão repassador.

4.2.6. Realizar os registros dos valores correspondentes a Recursos a Liberar/a Receber por Destaque – Autorizados – Inscrição - formalizados por meio de TED, cadastrados na CONTRANSF, de forma a garantir a liberação dos recursos no exercício seguinte. Os registros serão feitos pela UG Repassadora pela emissão de Nota de Lançamento (NL), utilizando o evento 54.0.972, gerando lançamentos nas seguintes contas contábeis:

4.2.6.1. Na Unidade Gestora (UG) Repassadora: 72214.00.00 - RESTOS A PAGAR e 82214.09.01 - RP AUTORIZADO POR DESTAQUE – INSCRICAO, que terá o saldo transposto, para o exercício de 2022, para as contas 72214.00.00 RESTOS A PAGAR e 82214.09.02 - RP AUTORIZADO POR DESTAQUE – A LIBERAR. Além do registro nas contas 79431.00.00 – DISPONIBILDADE DE RECURSOS POR TED A LIBERAR e 89431.0000 - DISPONIBILDADE DE RECURSOS POR TED A LIBERAR.

4.2.6.2. Na UG Recebedora: 72224.00.00 RESTOS A PAGAR e 82224.09.01 - RP AUTORIZADO POR DESTAQUE – INSCRICAO, que terá o saldo transposto, para o exercício de 2022, para as contas 72224.00.00 RESTOS A PAGAR e 82224.09.02 - RP AUTORIZADO POR DESTAQUE – A RECEBER. Além do registro nas contas 79432.00.00 – DISPONIBILDADE DE RECURSOS POR TED A RECEBER e 89432.0000 - DISPONIBILDADE DE RECURSOS POR TED A RECEBER.

4.2.6.3. Quando a descentralização externa não for formalizada por TED, os registros dos Recursos a Liberar/a Receber por Destaque - Autorizados – Inscrição - deverão ser feitos utilizando o evento 54.0.974, pela UG Repassadora, na NL.

4.2.6.4. O órgão recebedor deverá informar ao órgão repassador, em tempo hábil, o valor total que será inscrito em Restos a Pagar.

4.2.6.5. O órgão Repassador poderá acompanhar a execução orçamentária dos créditos descentralizados por meio dos saldos das contas contábeis do grupo 62292.02.00 – Crédito utilizado – Controle da Unidade Orçamentária. Os lançamentos ocorrem na UG responsável pela Unidade Orçamentária (UO) do crédito descentralizado.

4.2.7. Informar, através de COMUNICA, às unidades setoriais de contabilidade, os códigos dos órgãos ou gestões a serem incluídos/excluídos do processo automático da inscrição em Restos a Pagar Não Processados.

4.2.7.1. A unidade gestora deverá analisar a informação constante no campo "INSCREVE RP" da tabela CONGESTAO. Caso a informação do campo não esteja compatível com a situação desejada, deverá ser comunicado à sua respectiva unidade setorial de contabilidade. Se a informação já estiver com a opção desejada não é necessário adotar nenhuma providência.

4.2.7.2. Todos os órgãos que recebem recursos nas fontes que geram cotas (CONFONTE – "GERA COTA" = SIM), e que pertencem aos Orçamentos Fiscal e da Seguridade Social da União (OFSS), participarão do processo automático de inscrição dos Recursos Diferidos e Recursos a Receber/a Liberar.

4.2.8. Efetuar o registro das transferências e contratos celebrados no exercício atual e ainda não registrados no grupo de controle devedores /credores, de forma a evidenciar os atos potenciais, a saber:

4.2.8.1. As transferências dos tipos de Acordo de Cooperação Técnica, Termo de Compromisso, Termo de Execução Descentralizada e Transferências Legais deverão ser incluídas no SIAFI, utilizando as transações ATUPRETRAN e CONVERTRAN ou ATUTRANVEN/CONVERVENC.

4.2.8.2. As transferências dos tipos Convênio, Contrato de Repasse e Termo de Parceria deverão ser cadastradas utilizando a Plataforma +Brasil, instituído pelo art. 1º do Decreto nº 10.035, de 1º de outubro de 2019, e que recebeu automaticamente as informações registradas no antigo Sistema de Gestão de Convênios e Contratos de Repasse (SICONV), conforme prevê o art. 15 do referido decreto.

4.2.8.3. Os contratos deverão ser registrados por meio da inclusão de um documento hábil pelo SIAFI-Web por meio de situações do tipo LDV, conforme cada caso.

4.2.9. Compatibilizar os saldos contábeis referentes às operações de créditos internas por meio da inclusão de um documento hábil do tipo "PA", com os códigos de situações "CRD083, CRD086, CRD087 e CRD175" e externas com o código "LPA903, LPA904, LPA905 e LPA906", com base no Cadastro de Obrigações."

4.2.10. Em conformidade com o § 2º do art. 4º do Decreto nº 10.699, de 2021, até o encerramento do exercício de 2021, as unidades gestoras executoras deverão devolver aos seus órgãos vinculados os saldos remanescentes de valores liberados, os quais devolverão os recursos à Secretaria do Tesouro Nacional da Secretaria Especial do Tesouro e Orçamento do Ministério da Economia, com exceção dos recursos recebidos por meio de descentralização externa, em contas em bancos no exterior, pertencentes a "Fundos" do Poder Executivo federal que tenham autorização legal para aplicação financeira de seus recursos e recursos vinculados a projetos externos custeados com as fontes de recursos 48 e 95.

4.2.10.1. A devolução do recurso deverá ocorrer por meio do módulo de programação financeira do SIAFI Web 2021.

4.3. Compete às seguintes unidades vinculadas à Secretaria do Tesouro Nacional (STN):

4.3.1. À Seccional de Contabilidade da STN (SECON): assegurar que as recomendações do Acórdão TCU 1331/2019 – Plenário, do Acórdão TCU 1382/2019 – Plenário, do Acórdão TCU 1437/2020 – Plenário e do Acórdão TCU 1515/2021 – Plenário, referentes às Coordenações Gerais da STN, foram atendidas e, se não, informar tempestivamente à sua Setorial Contábil para que sejam tomadas as devidas providências.

4.3.2. A Coordenação-Geral de Participações Societárias (COPAR) deverá promover a compatibilização das participações societárias nas empresas dependentes com os respectivos saldos no sistema e efetuar eventuais ajustes visando eliminar erros de cálculos das participações acionárias das empresas dependentes para efeito de consolidação no BGU, observando o disposto na Macrofunção 021122 – PARTICIPAÇÃO DA UNIÃO NO CAPITAL DE EMPRESAS, do Manual - SIAFI.

4.3.2.1. A COPAR deverá promover junto às empresas públicas dependentes as conciliações entre

os saldos registrados como capital social das empresas dependentes no SIAFI com os seus contratos ou estatutos sociais, de modo a identificar possíveis divergências. Identificando divergências e essas permanecerem, as empresas deverão preparar documento com a conciliação, com as devidas explicações.

4.3.2.2. A COPAR deverá garantir que o período de defasagem entre o exercício financeiro em fechamento (31 de dezembro de 2021) e as demonstrações contábeis que servirão de base para cálculo da equivalência patrimonial das empresas que a União possui participação não ultrapasse 3 meses.

4.3.2.3. Devido a esse período de defasagem tolerável, a COPAR deverá se atentar para movimentações ou fatos relevantes que impactaram as demonstrações contábeis das investidas posteriores ao cálculo de equivalência. Caso detecte fatos relevantes, deverá mencionar em nota explicativa os prováveis efeitos no valor do investimento da União.

4.3.2.4. A COPAR deverá mencionar em notas explicativas as empresas nas quais a União possui participação societária, porém que estão em processo de descontinuidade. Para cada uma delas, mencionar o motivo do não desreconhecimento ou reclassificação do investimento até o encerramento do exercício.

4.4. Unidades Gestoras Executoras - PERÍODO DE 01/12/2021 A 05/01/2022

4.4.1. As Unidades Gestoras Executoras deverão no PERÍODO DE 01/12/2021 a 05/01/2022 registrar a indicação das Notas de Empenhos para inscrição em RESTOS A PAGAR NÃO PROCESSADOS A LIQUIDAR e RESTOS A PAGAR NÃO PROCESSADOS EM LIQUIDAÇÃO.

4.4.1.1. A indicação deverá ser feita pelo Ordenador de Despesa ou por pessoa legalmente designada, cujo CPF deverá constar na tabela da UG.

4.4.1.2. A inclusão da Relação das Notas de Empenho (RN) será feita pela transação ATURNERP, podendo ser consultada pela CONRNERP.

4.4.1.3. O registro e a contabilização da RN ocorrerão a partir de comando pelo ordenador de despesa ou pessoa habilitada pela utilização da transação REGINDRP ou pela transação CONRNERP, por meio da PF6=REGINDRP.

4.4.1.4. O registro da inscrição das NE em Restos a Pagar Não Processados a Liquidar e em Liquidação só ocorrerá após a finalização do processo de registro/contabilização das RN.

4.5. Unidades Setoriais Contábeis de Órgão

4.5.1. DATA LIMITE: 05/01/2022 - Analisar as informações prestadas pelas UG Executoras (item 4.2.7 desta norma), referente aos códigos das Gestões a serem excluídas/incluídas no processo automático de inscrição em restos a pagar. Caso a tabela de gestão NÃO esteja na situação desejada, comunicar à CCONT/STN, por meio de COMUNICA.

4.5.1.1. A unidade setorial de contabilidade somente poderá solicitar a exclusão/inclusão de gestão, no processo de Inscrição em RP Não Processados, pertencente a seu órgão.

4.5.1.2. O prazo para registro das operações no SIAFI2021 pelas UG executoras (até 31/12/2021) poderá ser prorrogado pela Setorial Contábil do Órgão, utilizando a transação ATUESTSIST, obedecendo o prazo limite de 06/01/2022 e as normas vigentes.

4.5.2. DATA LIMITE: 13/01/2022 - Incluir os dados dos balancetes das entidades não integrantes do SIAFI, utilizando a transação ATUSM para inclusão dos dados e a transação REGINT para solicitar o registro/contabilização dos valores informados, conforme o disposto na Macrofunção 020311 - INTEGRAÇÃO DE SALDOS CONTÁBEIS PARA ELABORAÇÃO DO BGU, do Manual SIAFI.

4.5.2.1. No dia seguinte à respectiva integração de balancete, promover análise dos saldos constantes no balancete dos órgãos integrados, de forma a validar os valores inseridos.

4.5.3. DATA LIMITE: 12/01/2022 - Criar os agrupamentos de órgãos ou unidades para geração dos demonstrativos contábeis para atender o processo de prestação de contas anual (relatório de gestão), por meio da transação, no SIAFI Operacional, "ATUGRBALAN" e consulta dos grupos existentes >CONGRBALAN.

4.5.4. DATA LIMITE: 14/01/2022 - Registrar as apropriações das Reservas ou compensação de prejuízos, dos Órgãos regidos pela Lei nº 6.404, de 15 de dezembro de 1976, utilizando-se a Situação LPA410 – Movimentação entre contas do patrimônio líquido - C/C 008 – Tipo de Documento hábil "PL".

4.6. REGISTRO DA CONFORMIDADE DE GESTÃO

4.6.1. O registro da conformidade de registro de gestão, referente aos lançamentos realizados com data de emissão em 31 de dezembro, deverá ocorrer em até 03 dias úteis a contar da data de lançamento do documento. Exemplo:

4.6.1.1. Data de emissão em 31/12 do exercício que está sendo encerrado;

4.6.1.2. Data de lançamento entre 02/01 e 06/01 do exercício corrente; e

4.6.1.3. Data limite para registro da conformidade de registro de gestão é de 03 dias uteis após a data do lançamento.ara o registro da conformidade de registro de gestão dos documentos emitidos em janeiro (mês aberto), com data retroativa a dezembro, o usuário deverá acessar as transações >ATUCONFREG E >CONCONFREG no SIAFI2021

4.6.2. Para visualizar os documentos emitidos em janeiro (mês aberto) com data retroativa a dezembro, o usuário deverá preencher, na transação >CONCONFREG, especificamente no campo "PERÍODO", a data efetiva de emissão do documento. Exemplo: documento emitido em 03/01/2022 com data retroativa 31/12/2021, quando da consulta >CONCONFREG o gestor deverá informar, no campo "PERÍODO", a data 03/01/2022. Após o preenchimento pressionar a tecla PF6=QUANTIFICA. 4.7. REGISTRO DA CONFORMIDADE CONTÁBIL

4.7.1. Os órgãos e entidades deverão efetuar o registro da conformidade contábil no SIAFI nas seguintes datas:

- Setorial Contábil de UG – dia 19/01/2022

- Setorial Contábil de Órgão – dia 20/01/2022

- Setorial Contábil de Órgão Superior – dia 21/01/2022

- Coordenação-Geral de Contabilidade da União – dia 24/01/2022

4.7.2. Os órgãos deverão tomar providências tempestivas durante todo exercício, e especialmente no encerramento, de forma a não apresentar situações de restrição na Conformidade Contábil do BGU, tendo em vista que as restrições de cada órgão são encaminhadas ao Tribunal de Contas da União (TCU) ao final do exercício para as providências que julgarem pertinentes.

4.7.3. As setoriais contábeis promoverão o acompanhamento do registro da Conformidade do BGU e comunicarão à CCONT/STN eventuais divergências.

4.8. Empresas Estatais Dependentes e Banco Central do Brasil (BCB) – DATA LIMITE: 20/03/2021 4.8.1. Divulgar em sites próprios até o dia 20 de março de cada ano as informações relativas à conciliação das Demonstrações Contábeis emitidas segundo a Lei 6.404, de 1976, com aquelas levantadas pela ótica da Lei 4.320, de 1964, obtidas no SIAFI.

4.8.1.1. As setoriais contábeis deverão efetuar o acompanhamento das Empresas Estatais Dependentes e do BCB quanto ao cumprimento do item anterior.

## 5. ANÁLISE DE CONTAS CONTÁBEIS

5.1. As contas do Balanço deverão ter os seus saldos devidamente analisados, conciliados, ajustados e corrigidos monetariamente quando previsto em lei ou contratos, procurando eliminar pendências indevidas e/ou alongadas, bem como evitar a ocorrência de saldos invertidos, ainda que em nível de conta corrente, e evitando a utilização da conta corrente (c/c) 999, aplicandose, para cada conta relatada nesta macrofunção, os procedimentos necessários.

5.2. ATIVO

5.2.1. CAIXA E EQUIVALENTES DE CAIXA - 11111.00.00

5.2.1.1. As contas deste subtítulo deverão ter seus saldos conciliados com os extratos bancários e com os valores existentes em caixa, adotando-se o seguinte:

5.2.1.2. As contas dos itens 11111.02.00 – CONTA ÚNICA – SUBCONTA DO TESOURO NACIONAL, 11111.03.00 – CONTA ÚNICA – SUBCONTA DO FUNDO DO REGIME GERAL DA PREVIDÊNCIA SOCIAL - deverão ser conciliadas, de forma global, pela UG 170999, com a posição da conta apresentada pelo BCB na UG 170500.

5.2.1.3. Os saldos apresentados nas contas contábeis que pertencem ao item 11111.19.00 – Bancos Conta Movimento – Demais Contas deverão ser conciliados com os respectivos extratos bancários: a) Em se tratando de saldos meramente contábeis, originados de exercícios anteriores, isto é, não havendo saldos financeiros nos respectivos bancos, deverá a unidade proceder a baixa dos valores, utilizando a situação LPA041.

b) Caso o saldo da referida conta contábil seja resíduo de exercícios anteriores e não tenha tido mais movimento, efetuar a regularização conforme descrito na alínea "a" e, adicionalmente, providenciar a documentação que prove que a conta bancária tenha sido devidamente encerrada junto à instituição financeira. Caso não seja possível obter nenhum documento a respeito, bem como o extrato, sugere-se que a unidade elabore uma nota explicativa informando que o saldo da conta não está conciliado com o saldo bancário.

5.2.1.4. Os saldos apresentados nas contas contábeis que pertencem ao item 11111.50.00 – APLICAÇÕES FINANCEIRAS DE LIQUIDEZ IMEDIATA - deverão estar em conformidade com os extratos das instituições financeiras, bem como ter os seus saldos atualizados pelos rendimentos, conforme procedimentos detalhados na Macrofunção 020347 - Aplicações Financeiras.

5.2.1.5. As contas contábeis 11112.20.01 - LIMITE DE SAQUE COM VINCULACAO DE PAGAMENTO – OFSS, utilizada por órgãos que pertencem ao OFSS, e 11111.20.01 = LIMITE DE SAQUE COM VINCULAÇÃO DE PAGAMENTO - NAO OFSS, utilizada pelos órgãos que não pertencem ao OFSS, representam o valor disponível para saque da Conta Única do Tesouro Nacional, estabelecido pelo Órgão Central de Programação Financeira ou arrecadação direta, para atender despesas com vinculação específica de pagamento. Não deverá existir saldo nas Fontes de Recursos (FR)/Vinculações:

a) 0190000000 987 - O saldo identificado nesta FR/vinculação implica saldo no mesmo montante na conta contábil 21891.36.01 – GRU - VALORES EM TRÂNSITO PARA ESTORNO DESPESA, que deve ser regularizado, conforme procedimentos abaixo:

a.1 Procedimento normal da rotina de estorno de despesa: inclusão de documento hábil do tipo "DD", pela transação INCDH, utilizando a situação do tipo DVLXXX correspondente à situação de "Principal com Orçamento" utilizada para o pagamento da despesa que está sendo devolvida, conforme tabela de correspondência disponível no site da STN. Após a inclusão do DH, o compromisso gerado deverá ser realizado pela transação GERCOMP.

a.2 Procedimento para regularização quando ocorrer devolução de recursos referentes à despesa do exercício e, também, despesas de exercício anterior numa mesma Guia de Recolhimento da União (GRU):

a.2.1 Primeiramente, deve ser acertada a parte do recolhimento referente a despesas de exercício anterior, de forma a transformá-la em receita do exercício (receita de restituição de despesas de exercício anterior). Para isso, basta fazer uma retificação parcial da GRU no Sistema de Gestão do Recolhimento da União (SISGRU), acessível por meio do endereço eletrônico https://www.sisgru.tesouro.gov.br/sisgru/public/pages/login.jsf

[\(https://www.sisgru.tesouro.gov.br/sisgru/public/pages/login.jsf\),](https://www.sisgru.tesouro.gov.br/sisgru/public/pages/login.jsf) utilizando-se o código recolhimento 18806-9, 28881-0 ou 28951-5, conforme o caso.

a.2.2 Para o valor referente a despesas do exercício corrente, aplicar o procedimento normal mencionado no item a.1;

a.3 Procedimento para regularização quando ocorrer devolução de despesa a maior e posterior solicitação de restituição:

a.3.1 Para o valor referente a despesas do exercício corrente, aplicar o procedimento normal mencionado na alínea "a.1";

a.3.2 Para o valor recolhido a maior referente a exercícios anteriores, incluir documento hábil do tipo "DT" pela transação INCDH, na aba de "Dados Básicos" informar o número de inscrição no Cadastro de Pessoas Físicas (CPF) do credor e o valor recolhido a maior; na aba "PSO", utilizar a situação PSO001, fonte 0190000000, categoria de gasto "P". No "Pré-Doc" na aba "Dados de Pagamento", preencher os dados bancários do Favorecido da OB. Por fim, realizar o compromisso pela transação GERCOMP, com a vinculação de pagamento 990.

b) 01770000000 500 – Os saldos identificados nesta FR/Vinculação implicam saldos no mesmo montante na conta contábil 49101.01.07 - VPA BRUTA A CLASSIFICAR - ERRO PROCESSAMENTO DA GRU, que são regularizados conforme procedimentos abaixo:

b.1 Quando é acionado o código de recolhimento 99999-7 (ocorre quando o código é inválido): efetuar a retificação utilizando o SISGRU (https://www.sisgru.tesouro.gov.br/sisgru/public/pages/login.jsf [\(https://www.sisgru.tesouro.gov.br/sisgru/public/pages/login.jsf\)\)](https://www.sisgru.tesouro.gov.br/sisgru/public/pages/login.jsf).

c) A permanência de saldo nas contas-correntes citadas, no encerramento do exercício, será passível de restrição contábil, conforme julgamento de relevância do contador.

5.2.1.6. A conta contábil 11111.30.00 - REDE BANCÁRIA/ARRECADAÇÃO deverá conter saldo da receita arrecadada, classificada e não recolhida à Conta Única até o final do exercício.

5.2.2. CAIXA E EQUIVALENTES EM MOEDA ESTRANGEIRA - 11121.00.00

5.2.2.1. As contas contábeis deste subtítulo compreendem o somatório dos valores de caixa e equivalentes de caixa em moeda estrangeira. Deverão ser conciliadas com os extratos e as variações cambiais apuradas, com base no câmbio oficial do dia do fechamento do balanço.

5.2.2.2. Para apropriar o rendimento de aplicação financeira em moeda estrangeira registrada em contas contábeis do item 11121.50.00 – APLICAÇÕES FINANCEIRAS DE LIQUIDEZ IMEDIATA – MOEDA ESTRANGEIRA - deverá ser feito o registro por meio da situação CRD348.

5.2.2.3. Quando se tratar de aplicação financeira para fechamento de câmbio registrado na conta contábil 11121.51.00 – APLICAÇÕES FINANCEIRAS – FECHAMENTO DE CÂMBIO, emitir documento hábil do tipo "DP", utilizando a situação "LPA 925" – APROPRIACÃO DA VARIAÇÃO POSITIVA – LIQUIDAÇÃO FUTURA.

5.2.3. CRÉDITOS A CURTO PRAZO – 11200.00.00

5.2.3.1. As contas representativas deste subgrupo deverão ter os seus saldos compatíveis com os documentos de escrituração, devendo seus saldos serem atualizados com juros e encargos eventualmente devidos, observando-se principalmente as seguintes contas:

a) Contas do título 11240.00.00 - EMPRESTIMOS E FINANCIAMENTOS CONCEDIDOS – Deverão ser atualizados/ajustados até o encerramento do exercício e conciliados com os demonstrativos e relatórios dos programas administrados pela Caixa Econômica Federal (CEF), Banco Nacional de Desenvolvimento Econômico e Social (BNDES), Banco do Brasil (BB) e outras Instituições Federais. Divergências relevantes existentes com os demonstrativos das instituições devedoras deverão ser apuradas com conciliações formalizadas, de modo que possibilite efetuar os ajustes necessários para a compatibilização dos saldos.

b) Contas do título 11250.00.00 - DÍVIDA ATIVA TRIBUTÁRIA: vide itens 5.2.6.2 e 5.2.6.3.

c) As contas do título 11260.00.00 - DÍVIDA ATIVA NÃO TRIBUTÁRIA vide itens 5.2.6.2 e 5.2.6.3. d) As contas do título 11290.00.00 - AJUSTE DE PERDAS DE CREDITOS A CURTO PRAZO: deverão acompanhar os saldos correspondentes dos créditos, ou seja, sendo os saldos de créditos a curto prazo atualizados, o saldo de ajuste para perdas deverá ser recalculado. O cálculo de ajuste para perdas deverá considerar o saldo de créditos a curto prazo e a longo prazo, sendo devidamente classificado entre curto e longo prazo, conforme metodologia de segregação de seu crédito correspondente. A metodologia de cálculo de ajuste para perda dos créditos deverá ser divulgada em nota explicativa, podendo ser publicada em conjunto com a nota explicativa do seu crédito correspondente.

e) Em relação à alínea "a", caso o montante seja de alta representatividade em relação ao total do seu ativo, a unidade deverá elaborar nota explicativa que descreva no mínimo: breve resumo da natureza das operações; o montante de juros e atualização monetária apropriados no exercício, se aplicável; montantes de adições e recebimentos no exercício; na existência de ajuste de perdas de créditos a curto prazo, descrever a metodologia de mensuração aplicado; e, na existência de divergência relevante entre o SIAFI e controles gerenciais ou/e relatórios financeiros das instituições devedoras, evidenciar na nota explicativa o montante, os motivos e o plano de trabalho para solucionar as inconsistências. A nota explicativa deverá considerar também valores controlados no ativo não circulante referentes às mesmas operações, se aplicável.

5.2.4. DEMAIS CRÉDITOS E VALORES A CURTO PRAZO – 11300.00.00

5.2.4.1. As contas contábeis representativas deste subgrupo deverão ter os seus saldos compatíveis com os documentos de escrituração observando-se principalmente as seguintes contas: a) As contas contábeis do item 11311.01.00 - ADIANTAMENTO CONCEDIDO A PESSOAL, deverá ter seu saldo analisado e conciliado com o sistema da folha de pagamento de forma que, no final do exercício, seja refletido o adiantamento efetuado e não devolvido ou que ainda não teve a prestação de contas apresentada e analisada. A conta contábil não deve permanecer com resíduos de adiantamentos concedidos há longa data.

b) A conta contábil 11311.01.01 ADIANTAMENTO CONCEDIDO A PESSOAL 13 SALÁRIO, deverá ter seu saldo analisado e conciliado com o sistema da folha de pagamento de forma que, no final do exercício, reflita apenas os adiantamentos concedidos e ainda não baixados referentes ao exercício seguinte, nos termos do item 4 da Macrofunção 021142 - FOLHA DE PAGAMENTO.

c) A conta contábil 11311.01.02 ADIANTAMENTO DE FÉRIAS deve refletir o saldo, em 31 de dezembro, relativo à concessão de férias antes do cumprimento do período aquisitivo, nos termos do item 5 da Macrofunção 021142 – FOLHA DE PAGAMENTO. Deve-se levar em consideração a conciliação de saldos requerida nos itens 7.1.3 e 7.1.4 do normativo mencionado. As empresas não devem apresentar saldo nessa conta.

d) A conta contábil 11311.01.05 SALÁRIOS E ORDENADOS – PAGAMENTO ANTECIPADO deve refletir somente o saldo dos adiantamentos de salário no período de férias (subitem 46) que ainda não foram descontados. A conta não deve ter saldos alongados.

e) As contas contábeis do título 11320.00.00 - TRIBUTOS A RECUPERAR / COMPENSAR - deverão ter os seus saldos compatíveis com os documentos de escrituração e não poderão abrigar saldos de longa data. Caso existam saldos alongados, a unidade deverá avaliar se possuem expectativa de realização e o prazo. A análise poderá ter como consequências: baixa de valores para VPD, reclassificações para ativo não circulante; reconhecimento de ajuste para perdas.

f) As contas contábeis do título 11340.00.00 - CREDITOS POR DANOS AO PATRIMONIO – deverão ter os seus saldos compatíveis com os documentos de escrituração e não poderão abrigar saldos de longa data. Caso existam saldos alongados, avaliar se possuem expectativa de realização e o prazo para que esta ocorra. A análise poderá ter como consequências: baixa de valores para VPD, reclassificações para ativo não circulante; reconhecimento de ajuste para perdas estimadas.

f.1 Nas contas contábeis do item 11341.02.00 - CREDITOS POR DANOS AO PATRIMONIO - DECISAO TCU – deverão constar apenas valores relativos a contas julgadas irregulares pelo TCU, com imposição de débito ao responsável, conforme prevê o Art. 23, inciso III, combinado com o caput do Art. 19, todos da Lei nº 8.443, de 16 de julho de 1992. Caso existam recursos ainda não julgados, mas cujos efeitos sejam suspensivos, nenhum ativo deverá ser reconhecido, devendo o respectivo valor ser registrado como ativo contingente (contas de controle, classes 7 e 8);

g) As contas contábeis do título 11350.00.00 - DEPOSITOS RESTITUIVEIS E VALORES VINCULADOS deverão ter os seus saldos compatíveis com os documentos de escrituração e não poderão abrigar saldos de longa data. Caso existam saldos alongados, avaliar se possuem expectativa de realização e o prazo para que esta ocorra. A análise poderá ter como consequências: baixa de valores para VPD, reclassificações para ativo não circulante; reconhecimento de ajuste para perdas estimadas.

h) As contas contábeis do título 11380.00.00 - OUTROS CREDITOS A RECEBER E VALORES A CURTO PRAZO - deverão ter os seus saldos compatíveis com os documentos de escrituração e não poderão abrigar saldos de longa data. Caso existam saldos alongados, avaliar se possuem expectativa de realização e o prazo para que esta ocorra. A análise poderá ter como consequências: baixa de valores para VPD, reclassificações para ativo não circulante; reconhecimento de ajuste para perdas estimadas.

i) Contas contábeis do item 11381.06.00 - VALORES EM TRÂNSITO REALIZÁVEIS A CURTO PRAZO – Com a implantação do Plano de Contas Aplicado ao Setor Público (PCASP), as rotinas para algumas contas deste item foram modificadas, devendo ter atenção especial para as seguintes contas:

i.1 A conta contábil 11381.06.08 – TRANSFERÊNCIAS CONSTITUCIONAIS EM TRÂNSITO - não deverá conter saldo no encerramento do exercício, uma vez que o fato gerador da despesa já ocorreu durante o exercício.

j) A conta contábil 11381.99.00 - OUTROS CRÉDITOS A RECEBER E VALORES A CURTO PRAZO, somente poderá conter saldo no encerramento do exercício se constatada a evidência de que se trata de valor sujeito a tratamento dependente de outro fato correspondente ou em trânsito.

5.2.4.2. Caso o montante do subgrupo de contas de Demais Créditos e Valores a Curto Prazo seja de alta representatividade em relação ao total do ativo, a unidade deverá elaborar nota explicativa que descreva no mínimo: composição do grupo de contas com breve resumo da natureza

das operações; o montante de juros e atualização monetária apropriados no exercício, se aplicável; montantes de adições e recebimentos no exercício; e, na existência de ajuste para perdas de créditos a curto prazo, descrever a metodologia de mensuração aplicada. A nota explicativa deverá considerar também os valores controlados no ativo não circulante referentes às mesmas operações, se aplicável.

5.2.5. ESTOQUES - 11500.00.00

5.2.5.1. As contas contábeis deste subgrupo deverão ter seus saldos conciliados com os correspondentes inventários levantados no final do exercício, conforme prescreve o art. 96 da Lei nº 4.320, de 1964, observando-se o seguinte:

5.2.5.2. As contas contábeis do título 11550.00.00 – MATERIAIS EM TRÂNSITO, deverão ser objeto de verificação, de forma a conter exclusivamente os materiais transferidos e ainda não recebidos efetivamente na UG de destino. Não poderão abrigar saldos de longa data. A análise poderá ter como consequência a baixa de valores para VPD.

5.2.5.3. As contas contábeis do item 11581.05.00- IMPORTAÇÕES EM ANDAMENTO - deverão conter apenas os valores de processos de importação ainda não efetivamente concluídos. Não poderão abrigar saldos de longa data. A análise poderá ter como consequência a baixa de valores para VPD ou sua transferência para outra conta do subgrupo 11500.00.00 – Estoques.

5.2.6. CRÉDITOS A LONGO PRAZO - 12111.00.00

5.2.6.1. Em especial, as contas contábeis do item 12111.03.00 - EMPRESTIMOS CONCEDIDOS A RECEBER - deverão conter os saldos dos empréstimos e financiamentos concedidos, atualizados/ajustados até o encerramento do exercício e registrados de acordo com os demonstrativos e relatórios dos programas administrados pela CEF, BNDES, BB e outras Instituições Federais. Vide item 5.2.3.1, alínea "e".

5.2.6.2. As contas contábeis do item 12111.04.00 - DÍVIDA ATIVA TRIBUTÁRIA e a conta contábil 12111.05.00 – DÍVIDA ATIVA NÃO TRIBUTÁRIA - deverão conter os valores relativos ao processo de inscrição em Dívida Ativa, bem como os valores já inscritos e as provisões para perdas estimadas realizáveis no longo prazo. A Dívida Ativa compreende, além do valor principal, atualização monetária, juros, multa e demais encargos previstos, conforme preceituam o § 4º do art. 39 da Lei nº 4.320, de 1964, e o § 2º do art. 2º da Lei nº 6.830, de 22 de setembro de 1980. Os valores relativos a créditos da Dívida Ativa devem obedecer às orientações contidas no Macrofunção 021112 – DÍVIDA ATIVA DA UNIÃO.

5.2.6.3. Para este item de contas contábeis deverá ser obrigatória a elaboração de nota explicativa contendo, no mínimo, as seguintes informações: composição por natureza dos valores inscritos, montante de atualização monetária e juros apropriados no exercício, se aplicável, montante de adição por novas inscrições no exercício, montante de baixa por recebimentos no exercício, metodologia de mensuração do ajuste para perdas estimadas. Se existir alguma divergência entre o saldo controlado no sistema gerencial e o SIAFI não ajustada até o encerramento do exercício, deverá ser elaborado quadro de conciliação apontando tal divergência, bem como o motivo e qual o plano de trabalho existente para eliminar as inconsistências. A nota explicativa deverá considerar valores controlados no ativo circulante e não circulante.

5.2.6.4. As contas contábeis do item - 12121.05.00 CREDITO POR DANO AO PATRIMONIO - DECISAO TCU – devem conter apenas valores cujas contas foram julgadas irregulares pelo TCU, com imposição de débito ao responsável, nos termos do Art. 23, inciso III, combinado com o caput do Art. 19, todos da Lei nº 8.443, de 1992. Caso existam recursos ainda não julgados, mas cujos efeitos sejam suspensivos, nenhum ativo deverá ser reconhecido, devendo o respectivo valor ser registrado como ativo contingente (contas de controle, classes 7 e 8). 5.2.7. PARTICIPAÇÕES PERMANENTES – 12211.00.00

5.2.7.1. Os itens a seguir indicados, representativos de Participações Societárias da União, deverão conter os saldos atualizados de acordo com os procedimentos definidos na Macrofunção 021122 PARTICIPAÇÃO DA UNIÃO NO CAPITAL DE EMPRESAS, do Manual SIAFI, e identificados contabilmente pelo número de inscrição no Cadastro Nacional de Pessoas Jurídicas (CNPJ) de cada empresa, sendo vedado o registro em conta corrente de outro tipo:

a) Contas contábeis do item 12211.01.00 - PARTICIPAÇÃO AVALIADA POR EQUIVALENCIA PATRIMONIAL - CONSOLIDAÇÃO, deverão ter os seus saldos avaliados de acordo com a aplicação do percentual de participação sobre o valor do Patrimônio Líquido das empresas investidas. Quando a entidade investida pertencer ao OFSS deverá utilizar a conta contábil 12212.01.00 – PARTICIPAÇÃO AVALIADA POR EQUIVALÊNCIA PATRIMONIAL – INTRA.

b) A conta contábil 12211.02.00 – PARTICIPAÇÕES AVALIADAS PELO MÉTODO DE CUSTO - CONSOLIDAÇÃO, compreende as participações permanentes da unidade em outras sociedades em forma de ações ou cotas, avaliadas pelo método de custo. Deverá ter seu saldo avaliado pelo custo de aquisição e, quando aplicável, acrescidos da atualização monetária. Quando a entidade investida pertencer ao OFSS deverá utilizar a conta 12212.02.00 – PARTICIPAÇÕES AVALIADAS PELO MÉTODO DE CUSTO – INTRA.

5.2.7.2. As contas contábeis do subtítulo 12271.00.00 – DEMAIS INVESTIMENTOS PERMANENTES – CONSOLIDAÇÃO - deverão ter seus saldos avaliados pelo custo de aquisição e, quando aplicável, acrescidos da atualização monetária.

5.2.7.3. As contas contábeis do subtítulo 12291.00.00 – REDUCAO VALOR RECUPERÁVEL DE INVESTIMENTOS - deverão representar valores relativos a perdas prováveis registrados nas contas contábeis do subgrupo 12200.00.00 - INVESTIMENTOS, a fim de ter seu saldo ajustado a cada exercício, tendo em vista a estimativa de ocorrência de perdas em investimentos permanentes. 5.2.7.4. Para os investimentos do item 5.2.7.1, deverá ser obrigatório a elaboração de nota

explicativa contendo, no mínimo, as seguintes informações:

a) para os casos dos investimentos avaliados pelo MEP: composição das empresas avaliadas pelo MEP, bem como o percentual de participação no capital social dessas; breve descrição do contexto operacional de cada uma; montante de equivalência patrimonial reconhecida no exercício por investida; montante de dividendos e juros sobre capital próprio distribuídos e recebidos no exercício por investida, bem como a política da distribuição da investida; montante de novas subscrições e aportes de capital social, se aplicável, informando se houve mudança de percentual de participação nas mesmas; montante de honorários pagos aos conselheiros de administração e fiscal integrantes da administração pública federal; descrever se há alguma investida com risco de descontinuidade operacional.

b) para os investimentos avaliados pelo método de custo (somente se relevante): composição das empresas, breve descrição do contexto operacional de cada uma; montante de honorários a diretores pagos no exercício; descrever se há alguma investida com risco de descontinuidade operacional.

### 5.2.8. IMOBILIZADO – BENS MÓVEIS – 12311.00.00

5.2.8.1. As contas deste subtítulo deverão estar conciliadas com os sistemas informatizados de controle dos itens de bens móveis, se existentes; e conciliadas com os laudos do último inventário físico realizado na entidade, nos termos do art. 96 da Lei nº 4.320, de 1964. Deverá ser dada atenção especial aos grupos de contas e procedimentos correspondentes, conforme segue: 5.2.8.2. Em relação às contas contábeis do item 12311.07.00, observar o seguinte:

a) A conta contábil 12311.07.01 – BENS MÓVEIS EM ELABORAÇÃO – somente deverá conter saldo relativo a bens que ainda não tiveram o seu processo de elaboração concluído. Aqueles bens que já tiveram este processo concluído deverão ter seus saldos transferidos para contas contábeis específicas de bens móveis. A conta não deverá ter valores de longa data. Caso haja valores de longa data, a unidade deverá avaliar, junto à gestão responsável, se são valores residuais cujo controle tenha se perdido e, confirmada tal situação, promover a descontinuidade do bem, realizando a baixa para VPD.

b) A conta contábil 12311.07.02 - IMPORTACOES EM ANDAMENTO, somente conterá o saldo daqueles bens que ainda não tiveram o seu processo de importação concluído. Aqueles que já tiveram este processo concluído deverão ser transferidos para contas contábeis específicas de bens móveis. A conta não deverá ter valores de longa data. Caso haja valores de longa data, a unidade deverá avaliar junto à gestão responsável se são valores residuais cujo controle tenha se perdido e, confirmada tal situação, promover a descontinuidade do bem, realizando a baixa para VPD.

c) A conta contábil 12311.07.03 - ADIANTAMENTOS PARA INVERSOES EM BENS MOVEIS, deverá ter seu

saldo baixado quando da entrega do bem e incorporado na conta específica de bens móveis.

5.2.8.3. As contas contábeis do item 12311.08.00 – BENS MÓVEIS EM ALMOXARIFADO, somente conterão os saldos daqueles bens que ainda continuam em estoque até a data do encerramento do exercício. O saldo desta conta deverá estar conciliado com o sistema de controle de estoque. 5.2.8.4. As contas contábeis do item 12311.99.00 – DEMAIS BENS MÓVEIS - compreende o valor da aquisição ou incorporação dos demais bens móveis não classificados em conta específica do título Bens Móveis.

a) A conta contábil 12311.99.01 - BENS MOVEIS A ALIENAR - somente permanecerá com saldo relativo a bens que ainda não foram alienados, pois os que já foram devem ser devidamente baixados (desreconhecidos). A conta não deverá conter valores de longa data. Caso haja valores de longa data, deverá ser avaliado, junto à gestão responsável, o estado físico e a possível perda de valor dos bens.

b) A conta contábil 12311.99.02 - BENS EM PODER DE OUTRA UNIDADE OU TERCEIROS – não poderá conter saldos, tendo em vista as novas diretrizes dispostas na Macrofunção 021134 – Movimentação e Alienação de Bens, implantadas a partir do exercício de 2020.

c) A conta contábil 12311.99.05 – BENS MÓVEIS EM TRÂNSITO, somente permanecerá com saldo se constatado que os bens eventualmente transferidos para outra UG não tenham sido por ela recebidos até a data do encerramento do exercício.

d) A conta contábil 12311.99.06 - BENS MOVEIS EM RECUPERACAO, somente permanecerá com saldo se constatado que os bens continuam em fase de recuperação, pois, quando da conclusão, os valores deverão ser transferidos para as contas contábeis específicas de bens móveis. A conta não deverá ter valores de longa data. Caso haja valores de longa data, deverá ser avaliado junto à gestão responsável se são valores residuais cujo controle tenha se perdido e, confirmada tal situação, promover a descontinuidade do bem, realizando a baixa para VPD.

e) A conta contábil 12311.99.07 - BENS NAO LOCALIZADOS - somente permanecerá com o saldo daqueles bens que ainda não foram localizados. A conta não deverá ter valores de longa data. Caso haja valores de longa data, avaliar junto à gestão responsável se são valores residuais, cujo controle tenha se perdido e, confirmada tal situação, promover a descontinuidade do bem, realizando a baixa em contrapartida a uma VPD. A baixa do valor não eximirá a autoridade administrativa competente de adotar as providências cabíveis para apuração dos fatos e identificação dos responsáveis.

f) A conta contábil 12311.99.08 – BENS MÓVEIS A CLASSIFICAR - somente permanecerá com saldo se não for possível fazer a classificação do bem, pois, quando da conclusão da identificação/classificação, os valores deverão ser transferidos para as contas contábeis específicas de bens móveis. A conta não deverá ter valores de longa data. Caso haja valores de longa data, a unidade deverá avaliar, junto à gestão responsável, se são valores residuais cujo controle tenha se perdido e, confirmada tal situação, promover a descontinuidade do bem, realizando a baixa para VPD.

5.2.9. BENS IMÓVEIS – 12320.00.00

5.2.9.1. As contas do item 12321.01.00 – BENS DE USO ESPECIAL REGISTRADOS NO SPIUNET, apresentarão os saldos constantes do Sistema de Gestão dos Imóveis de Uso Especial da União - SPIUnet. As eventuais divergências encontradas deverão ser ajustadas no próprio SPIUNET.

5.2.9.2. A conta contábil 12321.06.01 – OBRAS EM ANDAMENTO - deverá conter apenas os valores de obras ainda não concluídas até a data do encerramento do exercício, fazendo-se as devidas atualizações ou registros no SPIUnet, quando for o caso. Não deverá ter valores de longa data. 5.2.9.3. A conta contábil 12321.06.03 - OBRAS EM ANDAMENTO – CONVENIOS – deverá evidenciar apenas o saldo das obras financiadas por meio de convênios que ainda não foram concluídas fisicamente. Ao término dessas obras e do convênio, o saldo da referida conta deverá ser

baixado, fazendo-se as devidas atualizações/registros no SPIUnet, quando for o caso.

5.2.9.4. A conta contábil 12321.06.04 - ADIANTAMENTOS PARA INVERSOES EM BENS IMOVEIS - deverá ter seu saldo baixado quando da entrega do bem, fazendo-se as devidas atualizações ou registros no SPIUnet, quando for o caso.

5.2.9.5. A conta contábil 12321.06.05 - ESTUDOS E PROJETOS - deverá evidenciar apenas os saldos

relativos aos projetos que estão em fase de elaboração ou aguardando a conclusão da obra. Aqueles em que a obra foi concluída, deverão ser baixados e incorporados ao valor do imóvel, fazendo-se as devidas atualizações/registros no SPIUNET, quando for o caso.

5.2.9.6. A conta contábil 12321.06.06 - ALMOXARIFADO DE INVERSOES FIXAS deverá ter seu saldo baixado ao término da obra, fazendo-se as devidas atualizações/registros no SPIUnet, quando for o caso.

5.2.9.7. A conta contábil 12321.07.00 – INSTALACOES - deverá conter apenas os valores relativos a materiais, equipamentos e custos de instalações com a característica de complementar indiretamente o imóvel.

5.2.9.8. A conta contábil 12321.08.00 - BENFEITORIAS EM PROPRIEDADE DE TERCEIROS - deverá evidenciar o valor das benfeitorias realizadas em propriedades de terceiros e que, ao final do termo contratual, devem ser revertidas em favor do proprietário do imóvel.

5.2.9.9. Além das diretrizes dispostas nos subitens anteriores, a contabilização de bens imóveis deverá obedecer às diretrizes dispostas na Macrofunção 020344 – Bens Imóveis.

5.2.10. Para as contas contábeis do subtítulo 12381.00.00 - DEPRECIACAO, EXAUSTAO E AMORTIZACAO ACUMULADA, atentar para os procedimentos previstos na macrofunção 020330 - DEPRECIAÇÃO, AMORTIZAÇÃO E EXAUSTÃO NA ADM. DIR. UNIÃO, AUT. E FUND., correspondente, ressaltando que a depreciação de bens imóveis obedece a regramento próprio instituído pela Portaria Conjunta STN/ SPU nº 03, de 10 de dezembro de 2014 (publicada equivocadamente sob o nº 703).

5.2.11. Para as contas contábeis do subtítulo 12391.00.00 – REDUÇÃO AO VALOR RECUPERÁVEL DE IMOBILIZADO – CONSOLIDAÇÃO, atentar para os procedimentos previstos na macrofunção 020335 - REAVALIAÇÃO E REDUÇÃO AO VALOR RECUPERÁVEL, correspondente, ressaltando que a reavaliação de bens imóveis obedece a regramento próprio instituído pela Portaria Conjunta STN/ SPU nº 03, de 2014 (publicada equivocadamente sob o nº 703).

5.2.12. Para os itens 5.2.8, 5.2.9, 5.2.10 e 5.2.11, se tiverem grande representatividade no total do ativo da entidade, a unidade deverá elaborar nota explicativa contendo, no mínimo, as seguintes informações: composição por tipo de ativo imobilizado; montante das adições e baixas no exercício; metodologia de mensuração do estoque e dos itens reconhecidos no exercício; metodologia de cálculo da depreciação quando aplicável e metodologia de cálculo da redução ao valor recuperável quando aplicável. Para saldos de contas que não devem ter saldos alongados, esgotadas todas as possibilidades de regularização e permanecendo tal situação no encerramento do exercício, e desde que relevantes, deverá ser mencionado na nota explicativa os montantes, as causas e a programação para a regularização futura.

5.2.13. DIFERIDO – 12500.00.00

5.2.13.1. Este subgrupo compreende os saldos registrados até 2008 e que deverão ser analisados para fins de reclassificação para outro grupo de contas.

5.2.13.2. Caso não seja possível essa reclassificação, tais saldos poderão permanecer neste subgrupo até sua completa amortização, sem prejuízo da análise sobre a recuperação desses saldos, conforme prevê o Art. 299-A da Lei nº 6.404, de 1976.

5.2.13.3. Somente as empresas estatais podem possuir saldos neste grupo de contas. 5.3. PASSIVO

5.3.1. O registro do reconhecimento do passivo (ISF "P") é feito pela emissão de documento hábil com situações específicas, com base no tipo de obrigação. Exemplos: LPA301 - APROPRIAÇÃO DE PESSOAL E ENCARGOS A PAGAR SEM SUPORTE ORCAMENTÁRIO - CURTO PRAZO; LPA302 - APROPRIAÇÃO DE BENEFÍCIOS PREVID. E ASSIST. A PAGAR SEM SUPORTE ORCAMENTÁRIO; LPA303 – APROPRIAÇÃO DE FORNECEDORES E CONTAS A PAGAR SEM SUPORTE ORÇAMENTÁRIO (ISF "P"); LPA330 - APROPRIAÇÃO DE PASSIVO CIRCULANTE - AJUSTES DE EXERCÍCIOS ANTERIORES; LPA335 – APROPRIAÇÃO PASSIVOS NÃO CIRCULANTES (ISF "P").

5.3.2. A emissão da Nota de Empenho relativa aos passivos já reconhecidos deverá ser feita com o parâmetro "Passivo Anterior = SIM". Nesse momento ocorre a alteração do atributo "ISF = P" para "ISF = F" da conta contábil do Passivo.

5.3.3. Os saldos das obrigações que possuem compromissos pendentes na transação GERCOMP – Gerenciar Compromissos – no SIAFI-Web, mas que não são mais devidas em virtude da prescrição do direito do fornecedor ou por outro motivo, deverão ser cancelados por meio da opção "Cancelar Pendentes", na transação CONDH do SIAFI-Web.

5.3.3.1. Caso as obrigações correspondentes aos compromissos pendentes na GERCOMP tenham sido pagas ou canceladas por documentos fora do SIAFI-Web, os compromissos pendentes deverão ser baixados na GERCOMP, por meio da opção "B".

5.3.4. Os passivos reconhecidos deverão ser classificados entre passivo circulante e passivo não-circulante, de forma que as demonstrações contábeis evidenciem o efetivo prazo de exigibilidade dessas obrigações, proporcionando a fidedignidade da informação contábil.

5.3.4.1. A classificação prescrita no subitem anterior deve ser efetuada antes do encerramento do exercício, inclusive em relação aos passivos surgidos a partir de decisões judiciais, cujo pagamento se dá por meio de precatórios e requisições de pequeno valor (RPV).

5.3.5. As contas contábeis do subgrupo 21100.00.00 - OBRIGAÇÕES TRABALHISTAS, PREVIDENCIÁRIAS E ASSISTENCIAIS A PAGAR – CURTO PRAZO – compreendem as obrigações referentes a salários ou remunerações, bem como benefícios aos quais o empregado ou servidor tenha direito. Dentre as contas deste grupo devem ser observadas as seguintes:

5.3.5.1. A conta contábil 21111.01.02 - DECIMO TERCEIRO SALÁRIO A PAGAR, compreende as obrigações referentes ao décimo terceiro salário, apropriadas mensalmente na base de 1/12 avos do valor da folha de pagamento da unidade e baixadas conforme o item 4 da Macrofunção 021142 – FOLHA DE PAGAMENTO. Em 31 de dezembro esta conta não deve apresentar qualquer saldo, tendo em vista que tal gratificação deve ser paga até 20 de dezembro, conforme prescrevem o art. 1º da Lei nº 4.749, de 12 de agosto de 1965, e o art. 64 da Lei nº 8.112, de 11 de dezembro de 1990.

5.3.5.2. A conta contábil 21111.01.03 - FERIAS A PAGAR - O saldo em 31 de dezembro deve refletir a obrigação relativa à apropriação mensal por competência do direito do servidor/empregado de gozar férias, conforme o período aquisitivo, após confronto com o saldo da conta 11311.01.02 ADIANTAMENTO DE FÉRIAS, nos termos do item 5 da Macrofunção 021142 - Folha de Pagamento. Deve-se levar em consideração a conciliação de saldos requerida nos itens 7.1.3 e 7.1.4 do normativo mencionado.

5.3.5.3. As contas contábeis do subgrupo 21100.00.00 deverão estar conciliadas com os respectivos sistemas de folha de pagamento da entidade.

5.3.6. As contas contábeis do subgrupo 21200.00.00 - EMPRESTIMOS E FINANCIAMENTOS A CURTO PRAZO – deverão ter seus saldos ajustados de modo a refletir os valores reais dessas obrigações nos níveis de escrituração de cada conta, dentre as quais deverão ter atenção as elencadas a seguir:

5.3.6.1. As contas contábeis do item 21211.03.00 – EMPRÉSTIMOS INTERNOS – EM CONTRATOS deverão ter os saldos conciliados com as contas de controle dos itens 81131.05.00 – CONTRATOS DE EMPRÉSTIMOS E FINANCIAMENTOS - e 81131.06.00 – CONTRATOS DE OBRIGAÇÕES INTERNAS.

5.3.6.2. A conta contábil 21221.03.00 – EMPRÉSTIMOS EXTERNOS – EM CONTRATOS, deverá ter o saldo conciliado com as contas de controle do item 81131.07.00 - CONTRATOS DE OBRIGACOES EXTERNAS.

5.3.6.3. As contas contábeis do subtítulo 21231.00.00 – FINANCIAMENTOS A CURTO PRAZO – INTERNO - compreendem as obrigações decorrentes de aquisições efetuadas diretamente com fornecedor ou instituição financeira assumidas dentro do país e transacionadas, em regra, em moeda nacional, com vencimento no curto prazo, inclusive duplicatas descontadas.

5.3.6.4. As contas contábeis do subtítulo 21251.00.00 - JUROS E ENCARGOS A PAGAR DE EMPRESTIMOS E FINANCIAMENTOS DE CURTO PRAZO – INTERNOS - deverão ter os saldos conciliados com as contas de controle dos itens 81131.05.00 – CONTRATOS DE EMPRÉSTIMOS E FINANCIAMENTOS e 81131.06.00 – CONTRATOS DE OBRIGAÇÕES INTERNAS.

5.3.6.5. As contas contábeis do subtítulo 21261.00.00 - JUROS/ENCARGOS A PAGAR DE EMPRESTIMOS E FINANCIAMENTOS A CURTO PRAZO – EXTERNOS - deverão ter os seus saldos conciliados com as contas de controle do item 81131.07.00 - CONTRATOS DE OBRIGACOES EXTERNAS.

5.3.6.6. Os empréstimos e financiamentos contratuais obtidos deverão estar conciliados com a posição financeira do credor. As divergências relevantes apontadas pela conciliação deverão ser investigadas e, para os casos que forem identificados erros na contabilidade, os saldos deverão ser ajustados. Divergências relevantes não ajustadas deverão ser devidamente justificadas e evidenciadas em notas explicativas.

5.3.6.7. As contas contábeis do subgrupo 21200.00.00, se consideradas relevantes em relação ao total do Passivo da entidade, deverão ser detalhadas em notas explicativas das demonstrações contábeis da entidade com, no mínimo, as seguintes observações: composição por tipo/natureza de empréstimos/financiamentos e breve descrição; montante de novas contratações e baixas no exercício; montante de juros, encargos adicionados no exercício; bens dados em garantia, quando aplicável. A nota explicativa deverá considerar valores controlados no passivo não circulante referentes às mesmas operações.

5.3.7. As contas contábeis do subgrupo 21300.00.00 - FORNECEDORES E CONTAS A PAGAR A CURTO PRAZO – deverão ter seus saldos conciliados junto aos seus credores, de modo a refletir os valores reais dessas obrigações nos níveis de escrituração de cada conta. Se o saldo do grupo for considerado relevante, deverá ele ser detalhado em nota explicativa com, no mínimo, as seguintes informações: composição e breve descrição da natureza das operações contratadas; adições referentes a encargos contratuais ou atualizações monetárias, se aplicável; montante vencido e não pago, explicitando motivo, se aplicável. A nota explicativa deverá considerar valores controlados no passivo não circulante referentes às mesmas operações.

5.3.8. As contas contábeis do subgrupo 21400.00.00 - OBRIGAÇÕES FISCAIS A CURTO PRAZO – deverão ter seus saldos ajustados de modo a refletir os valores reais dessas obrigações nos níveis de escrituração de cada conta.

5.3.9. As contas contábeis do subgrupo 21500.00.00 - OBRIGAÇÕES DE REPARTIÇÃO A OUTROS ENTES deverão ter seus saldos ajustados de modo a refletir os valores reais dessas obrigações nos níveis de escrituração de cada conta.

5.3.10. As contas contábeis do subgrupo 21700.00.00 - PROVISÕES A CURTO PRAZO – deverão ter seus saldos ajustados de modo a refletir os valores reais dessas obrigações nos níveis de escrituração de cada conta.

5.3.10.1. As contas contábeis do subgrupo 217000.00.00, se consideradas relevantes em relação ao total do Passivo da entidade, deverão ser detalhadas em notas explicativas com, no mínimo, as seguintes informações: breve descrição da natureza das provisões, composição por tipo/natureza; metodologia e data base da mensuração; periodicidade de atualização; montante de adições e baixas e breve explicação, se relevantes. A nota explicativa deverá considerar valores controlados no passivo não circulante referentes às mesmas operações.

5.3.11. As contas contábeis do subgrupo 21800.00.00 - DEMAIS OBRIGAÇÕES A CURTO PRAZO – deverão ter seus saldos ajustados de modo a refletir os valores reais dessas obrigações nos níveis de escrituração de cada conta.

5.3.11.1. Em relação às contas contábeis do item 21881.01.00 – CONSIGNAÇÕES, os saldos no final do exercício deverão representar os valores retidos e não recolhidos, e que devam ser objeto de recolhimento no exercício seguinte.

5.3.11.2. Contas do item 21881.03.00 – DEPÓSITOS JUDICIAIS. O saldo das contas contábeis 21881.03.02 e 21881.03.04 (Depósitos Recebidos) deverá estar na Fonte de Recursos xx90 (Recursos Diversos), e a correspondência em um Ativo Financeiro e na conta 82113.00.00 – DISPONIBILIDADE COMPROMETIDA POR LIQUIDAÇÃO E ENTRADAS COMPENSATÓRIAS NÃO PAGAS, também na mesma Fonte de Recursos. Com relação às contas contábeis 21881.03.01 e 21881.03.03 (Depósitos a Efetuar), a fonte de recursos informada deverá ser igual à fonte da nota de empenho. Portanto, fonte de natureza orçamentária.

5.3.11.3. Contas contábeis do item 21881.04.00 – DEPÓSITOS NÃO JUDICIAIS. Os saldos deverão estar na Fonte de Recursos xx90 (Recursos Diversos), e a correspondência em um Ativo Financeiro e na conta 82113.00.00 – DISPONIBILIDADE COMPROMETIDA POR LIQUIDAÇÃO E ENTRADAS COMPENSATÓRIAS NÃO PAGAS, também na mesma Fonte de Recursos.

5.3.11.4. Contas contábeis do subtítulo 21891.00.00. Os saldos deverão estar ajustados de modo a refletir os valores reais dessas obrigações nos níveis de escrituração de cada conta, em especial as relacionadas a seguir:

a) Conta contábil 21891.03.00 – SUPRIMENTOS DE FUNDOS A PAGAR. No final do exercício não deverá ter saldo.

b) Conta contábil 21891.05.00 - CONVENIOS E INSTRUMENTOS CONGENERES A PAGAR – atentar para os procedimentos previstos na Macrofunção 020307 - TRANSFERÊNCIAS VOLUNTÁRIAS.

c) As contas contábeis 21891.40.01- RECURSOS A LIBERAR POR VINCULAÇÃO DE PAGAMENTO – NÃO OFSS; 21892.40.01 – RECURSOS A LIBERAR POR VINCULAÇÃO DE PAGAMENTO – INTRA e 21892.40.02 – LIMITE DE SAQUE RECURSOS DA DÍVIDA PÚBLICA, representam os valores dos recursos a liberar pelo Órgão Central de Programação Financeira (UG 170500), destinados a atender despesas com vinculação de pagamento específica. Os saldos dessas contas contábeis devem equivaler ao saldo da conta contábil 11111.02.05 - CTU - RECURSOS VINCULADOS COM LIMITE DE SAQUE.

d) Contas contábeis do item 21891.36.00 – VALORES EM TRÂNSITO EXIGÍVEIS.

d.1 A conta contábil 21891.36.01– GRU - VALORES EM TRÂNSITO PARA ESTORNO DESPESA - não deverá conter saldo no encerramento do exercício.

e) A conta contábil 21891.36.02 - ORDENS BANCÁRIAS A EMITIR - não deverá conter saldo no encerramento do exercício.

f) A conta contábil 21891.36.03 - ORDENS BANCÁRIAS CANCELADAS - compreende os valores de ordens bancárias canceladas pela impossibilidade de efetivar o crédito na conta do beneficiário. Não deverá conter saldo no encerramento do exercício, devendo ser regularizado:

f.1 pelo pagamento ao credor, quando o valor for devido, utilizando-se a situação PSO002 – REGULARIZAÇÃO DE ORDENS BANCÁRIAS CANCELADAS, ou;

f.2 estornando-se a despesa correspondente ao exercício corrente, quando o valor não for devido, utilizando-se uma situação do tipo ESTXXX, ou;

f.3 pela transferência do valor para a conta contábil 21881.04.47 - DEPOSITOS POR DEVOLUCAO DE VALORES NAO RECLAMADOS -, utilizando-se a situação PSO046 – REGULARIZAÇÃO DE OB CANCELADA, GERANDO DEPÓSITO DE VALORES NÃO RECLAMADAOS, para posterior pagamento ao credor.

g) A conta contábil 21891.36.07 - DEPOSITO CONTA ÚNICA DO TESOURO NACIONAL A CLASSIFICAR compreende os valores dos depósitos efetuados diretamente na Conta Única do Tesouro Nacional, relativos a depósitos que não apresentavam condições de confirmação automática, de acordo com os códigos de depósito criados para esse fim em cada UG/Gestão. Não deverá conter saldo no encerramento do exercício.

h) Conta contábil 21891.36.09 = SAQUE-CARTÃO DE PAGAMENTO DO GOVERNO FEDERAL. No encerramento do exercício só poderá conter saldo correspondente às faturas que não foram recebidas/pagas.

i) Conta contábil 21891.36.10 = FATURA - CARTÃO DE PAGAMENTO DO GOVERNO FEDERAL. No encerramento do exercício só poderá conter saldo correspondente às faturas que não foram recebidas/pagas.

j) A conta contábil 21891.36.12 – ORDENS BANCÁRIAS CANCELADAS - CARTÃO DE PAGAMENTO DO GOVERNO FEDERAL, compreende os valores de ordens bancárias canceladas pelo agente financeiro, referente ao cartão de pagamento do governo federal, devido a impossibilidade da efetivação da OB do tipo "saque-cartão". Não deverá conter saldo no encerramento do exercício.

5.3.12. As contas contábeis do subtítulo 22211.00.00 – EMPRÉSTIMOS A LONGO PRAZO – INTERNO, compreendem os empréstimos contratuais ou mobiliários assumidos dentro do país e transacionados, em regra, em moeda nacional, com vencimento no longo prazo. Vide item 5.3.6.7 para observações quanto a notas explicativas.

5.3.12.1. As contas contábeis do item 22211.01.00 – EMPRÉSTIMOS INTERNOS – EM CONTRATOS deverão ter os saldos conciliados com as contas de controle dos itens 81131.05.00 – CONTRATOS DE EMPRÉSTIMOS E FINANCIAMENTOS e 81131.06.00 – CONTRATOS DE OBRIGAÇÕES INTERNAS.

5.3.12.2. As contas contábeis do item 22221.02.00 – EMPRÉSTIMOS EXTERNOS – EM CONTRATOS deverão ter os seus saldos conciliados com as contas de controle do item 81131.07.00 - CONTRATOS DE OBRIGACOES EXTERNAS.

5.3.13. As contas contábeis do item 22231.01.00 – FINANCIAMENTOS A LONGO PRAZO – INTERNO compreendem as obrigações decorrentes de aquisições efetuadas diretamente com fornecedor ou instituição financeira assumidas dentro do país e transacionadas, em regra, em moeda nacional, com vencimento a longo prazo. Vide item 5.3.6.6 para observações quanto a notas explicativas. Deverão ter seus saldos conciliados com as instituições credoras, formalizando a apuração de possíveis divergências. Caso existamdivergências, essas deverão ser ajustadas até o encerramento do exercício.

5.3.14. As contas contábeis do subtítulo 22251.00.00 - JUROS E ENCARGOS A PAGAR DE EMPRESTIMOS E FINANCIAMENTOS - deverão ter os saldos conciliados com as contas de controle dos itens 81131.05.00 – CONTRATOS DE EMPRÉSTIMOS E FINANCIAMENTOS e 81131.06.00 – CONTRATOS DE OBRIGAÇÕES INTERNAS. Vide item 5.3.6.7 para observações quanto a notas explicativas.

5.3.15. As contas contábeis do subtítulo 22261.00.00 - JUROS/ENCARG A PAGAR DE EMPRESTIMOS E FINANCIAMENTO A LONGO PRAZO -EXTERNOS - deverão ter os saldos conciliados com as contas de controle do item 81131.07.00 - CONTRATOS DE OBRIGACOES EXTERNAS. Vide item 5.3.5.7 para observações quanto a notas explicativas.

5.3.16. Deve ser assegurado que os grupos de contas referidos nos itens 5.3.6, 5.3.11, 5.3.12, 5.3.13, 5.3.14 estejam refletindo adequadamente a segregação entre curto e longo prazo, conforme determinado nas normas brasileiras de contabilidade técnicas do setor público (NBC TSP).

5.4. VARIAÇÃO PATRIMONIAL DIMINUTIVA – 30000.00.00/VARIAÇÃO PATRIMONIAL AUMENTATIVA – 40000.00.00

5.4.1. Os registros realizados em contrapartida a uma Variação Patrimonial Diminutiva deverão ocorrer:

a) Quando deixar de existir o correspondente valor do ativo, por transferência de sua propriedade para terceiros.

b) Pela diminuição ou extinção do valor econômico de um ativo.

c) Pelo surgimento de um passivo, sem o correspondente ativo.

5.4.2. Os registros realizados em contrapartida a uma Variação Patrimonial Aumentativa deverão ocorrer:

a) Nas transações com contribuintes e terceiros, quando estes efetuarem o pagamento ou assumirem compromisso firme de efetivá-lo, quer pela ocorrência de um fato gerador de natureza tributária, investidura na propriedade de bens anteriormente pertencentes à entidade, ou fruição de serviços por esta prestados.

b) Quando da extinção, parcial ou total, de um passivo, qualquer que seja o motivo, sem o desaparecimento concomitante de um ativo de valor igual ou maior.

c) Pela geração natural de novos ativos independentemente da intervenção de terceiros.

d) No recebimento efetivo de doações e subvenções.

5.4.3. As contas do subtítulo 49111.00.00 compreendem os recursos referentes à variação patrimonial aumentativa recebidas e não classificadas. No final do exercício deverão ter os saldos devidamente conciliados e classificados. O saldo desta conta permanece por todo exercício, sendo baixado apenas no encerramento. Isso ocorre em virtude de o processo de classificação de receita variar de acordo com o tipo de documento (DARF/GRU/GPS), ou pelo tipo de arrecadação (PAGTO UNIFICADO).

5.5. CONTROLES DA APROVACAO DO PLANEJAMENTO E ORÇAMENTO – 50000.00.00 / 60000.00.00

5.5.1. A conta contábil 62110.00.00 – RECEITA A REALIZAR - não poderá ter saldo em Fontes de Recursos extra orçamentárias, por exemplo: xx77, xx90.

5.5.2. Conta contábil 62120.00.00 – RECEITA REALIZADA. Quando possuir saldo em Fontes de Recursos extra orçamentárias, por exemplo: xx77, xx90, deverá ser retificada.

5.5.2.1. Na retificação da conta contábil 62120.00.00 – RECEITA REALIZADA, seus saldos serão registrados nas contas de deduções da receita orçamentária: 62131.00.00 – RESTITUICOES, 62132.00.00 – RETIFICACOES, 62133.00.00 – COMPENSACOES, 62134.00.00 – INCENTIVOS FISCAIS - e 62139.00.00 – OUTRAS DEDUCOES DA RECEITA ORÇAMENTARIA.

5.5.3. A conta contábil 62211.00.00 - CREDITO DISPONIVEL não poderá ter células orçamentárias com saldo devedor no final do exercício.

5.5.4. As Contas contábeis do subtítulo 62212.00.00 - CRÉDITO INDISPONÍVEL - não poderão ter células orçamentárias com saldo devedor nas contas contábeis no final do exercício.

5.5.5. As contas contábeis do subgrupo 62200.00.00 – EXECUÇÃO DA DESPESA - compreendem o somatório da disponibilidade de crédito orçamentário e da execução da despesa em suas diversas etapas.

5.5.5.1. As contas contábeis do subtítulo 62213.00.00 – CRÉDITO UTILIZADO - têm como conta corrente a célula da despesa com natureza de despesa detalhada. Não poderá ter células orçamentárias com saldo devedor no final do exercício.

5.5.5.2. As contas contábeis do item 62292.01.00 – EMPENHOS POR NOTA DE EMPENHO + SUBITEM - têm como conta corrente NE + SB. O saldo das contas deste item deverá corresponder ao saldo das contas contábeis do subtítulo 62213.00.00 – CRÉDITO UTILIZADO, cuja conta corrente é a célula da despesa com ND detalhada. Não poderá ter saldo devedor, por empenho + subitem, no final do exercício.

a) Conta Contábil 62292.01.01 – EMPENHOS A LIQUIDAR. No final do exercício conterá o saldo correspondente dos empenhos que foram indicados, pelo ordenador de despesa ou por pessoa legalmente designada, para inscrição em restos a pagar não processados a liquidar, pela transação REGINDRP, no SIAFI Web.

b) Conta Contábil 62292.01.02 – EMPENHOS EM LIQUIDAÇÃO. No final do exercício conterá o saldo correspondente dos empenhos que foram indicados, pelo ordenador de despesa ou por pessoa legalmente designada, para inscrição em restos a pagar não processados em liquidação, pela transação REGINDRP, no SIAFI Web.

c) Os saldos das contas contábeis 62292.01.02 = EMPENHOS EM LIQUIDACAO, 62292.01.03 - EMPENHOS LIQUIDADOS A PAGAR, 63130.00.00 – RESTOS A PAGAR NAO PROCESSADOS LIQUIDADOS A PAGAR e 63210.00.00 – RESTOS A PAGAR PROCESSADOS A PAGAR devem corresponder ao total do passivo financeiro (classe 2 - Obrigações a Pagar, ISF"F"), especificamente para os passivos que passaram pela execução orçamentária, portanto possuem controle de empenho. Os passivos financeiros deverão ter a mesma Fonte de Recursos da Nota de Empenho utilizada na execução orçamentária.

d) Os valores nas contas contábeis 62292.01.02 = EMPENHOS EM LIQUIDACAO, 62292.01.03 - EMPENHOS LIQUIDADOS A PAGAR, sem a correspondência no passivo financeiro, devem ser ajustados:

d.1 Para a conta contábil 62292.01.02 = EMPENHOS EM LIQUIDACAO, estornar os registros que efetivaram a baixa da obrigação sem o respectivo controle por nota de empenho. Em seguida, proceder o cancelamento do documento hábil correspondente ao empenho, por meio da opção "Cancelar Pendentes" na transação CONDH do SIAFI-Web. Caso a obrigação tenha sido paga sem o respectivo registro na citada conta, registrar o controle por empenho pago utilizando o evento 40.0.020, por meio de NL.

e) Para a conta contábil 62292.01.03 – EMPENHOS LIQUIDADOS A PAGAR, estornar os registros que efetivaram a baixa da obrigação sem o respectivo controle por nota de empenho. Em seguida, proceder o cancelamento do documento hábil correspondente ao empenho, por meio da opção "Cancelar Pendentes" na transação CONDH do SIAFI-Web. Caso a obrigação tenha sido paga sem o respectivo registro na citada conta, registrar o controle por empenho pago utilizando o evento 40.0.045, por meio de NL.

5.5.6. As contas contábeis dos grupos 63000.00.00 – EXECUÇÃO DE RESTOS A PAGAR/ 53000.00.00 – INSCRIÇÃO DE RESTOS A PAGAR – compreendem o somatório dos valores relativos à transferência, liquidação e pagamento das despesas empenhadas e não pagas/inscrição das despesas empenhadas e não pagas.

5.5.6.1. As contas contábeis do título 63170.00.00 – RESTOS A PAGAR NÃO PROCESSADOS – INSCRIÇÃO NO EXERCÍCIO, compreendem os valores das despesas empenhadas inscritas no exercício como restos a pagar não processados, segregados em "a liquidar" e "em liquidação". O saldo é transferido para o exercício seguinte para as contas contábeis do título 63110.00.00 – EXECUÇÃO DE RESTOS A PAGAR NÃO PROCESSADOS, conforme indicador da CONTRANSAL.

5.5.6.2. Pela inscrição de Restos a Pagar não processados ocorre também o registro em contas contábeis do título 53170.00.00 – INSCRIÇÃO DE RESTOS A PAGAR NÃO PROCESSADOS. O saldo é transferido para o exercício seguinte para as contas contábeis do título 53110.00.00 – INSCRIÇÃO DE RESTOS A PAGAR NÃO PROCESSADOS.

5.5.6.3. Os saldos das contas contábeis do título 63170.00.00 – RESTOS A PAGAR NÃO PROCESSADOS – INSCRIÇÃO NO EXERCÍCIO devem corresponder aos saldos das contas contábeis do título 53170.00.00 - RP NAO PROCESSADOS -INSCRICAO NO EXERCICIO.

5.5.7. As contas contábeis do título 63270.00.00 – RESTOS A PAGAR PROCESSADOS – INSCRIÇÃO NO EXERCÍCIO, compreendem o valor das despesas empenhadas inscritas no exercício como restos a pagar processados. O saldo é transferido para o exercício seguinte para a conta contábil 63210.00.00 – RESTOS A PAGAR PROCESSADOS A PAGAR, conforme indicador da CONTRANSAL.

5.5.7.1. Pela inscrição de Restos a Pagar Processado ocorre também o registro em contas contábeis dos títulos 53270.00.00/63270.00.00 – RESTOS A PAGAR PROCESSADOS – INSCRIÇÃO NO EXERCÍCIO. O saldo é transferido para o exercício seguinte para as contas contábeis dos títulos 53210.00.00 – INSCRIÇÃO DE RESTOS A PAGAR PROCESSADOS e 63210.00.00 - RP PROCESSADOS A PAGAR.

5.5.7.2. Os saldos das contas contábeis do título 63270.00.00 – RESTOS A PAGAR PROCESSADOS – INSCRIÇÃO NO EXERCÍCIO - devem corresponder aos saldos das contas contábeis do título 53270.00.00 - RP PROCESSADOS - INSCRICAO NO EXERCICIO.

5.5.8. Os valores nas contas contábeis 63130.00.00 – RESTOS A PAGAR NAO PROCESSADOS LIQUIDADOS A PAGAR e 63210.00.00 – RESTOS A PAGAR PROCESSADOS A PAGAR sem a correspondência no passivo financeiro devem ser ajustados:

a) Para a conta contábil 63130.00.00 – RESTOS A PAGAR NÃO PROCESSADOS LIQUIDADOS A PAGAR: estornar os registros que efetivaram a baixa da obrigação sem o respectivo controle por nota de empenho. Em seguida, proceder o cancelamento do documento hábil no qual foi efetuada a liquidação do empenho correspondente, por meio da opção "Cancelar Pendentes" na transação CONDH do SIAFI-Web, e posterior anulação da NE. Caso a obrigação tenha sido paga sem o respectivo registro na citada conta contábil, registrar o controle por empenho pago utilizando o evento 40.0.046, por meio de NL.

b) Para a conta contábil 63210.00.00 – RESTOS A PAGAR PROCESSADOS A PAGAR, estornar os registros que efetivaram a baixa da obrigação sem o respectivo controle por nota de empenho. Em seguida, proceder o cancelamento da obrigação e do controle por empenho utilizando o evento 54.0.379 em conjunto com o 40.0.011. Caso a obrigação tenha sido paga sem o respectivo registro na citada conta, registrar o controle por empenho pago utilizando o evento 40.0.044, por meio de Nota de Lançamento.

5.6. EXECUÇAO DOS ATOS POTENCIAIS – 70000.00.00 / 80000.00.00

5.6.1. Contas contábeis do grupo 81000.00.00 – EXECUÇÃO DOS ATOS POTENCIAIS. Os saldos precisam ser conciliados com as contas contábeis correspondentes do grupo 71000.00.00 – ATOS POTENCIAIS. 5.6.2. As contas contábeis do subtítulo 81111.00.00 – EXECUÇÃO DE GARANTIAS E CONTRAGARANTIAS RECEBIDAS NO PAÍS E EXTERIOR e do subtítulo 81211.00.00 – EXECUÇÃO DE GARANTIAS E CONTRAGARANTIAS CONCEDIDAS NO PAÍS E EXTERIOR - devem receber atenção para as contas representativas de avais concedidos pela União, devendo conter as reais garantias de valores individualizados por CNPJ, segregando as concessões no país e no exterior, na UG 170512 – STN/COAFI.

5.6.3. Contas contábeis do item 81121.01.00 – EXECUÇÃO DE CONVÊNIOS E INSTRUMENTOS CONGÊNERES – ENTRADAS e 81221.01.00, EXECUÇÃO DE CONVÊNIOS E INSTRUMENTOS CONGÊNERES - SAÍDA. No final do exercício deverá ter os registros de todas as transferências celebradas no exercício, de forma a evidenciar os atos potenciais em quadro específico do Balanço Patrimonial.

5.6.4. Os instrumentos que abrangem esse grupo são: Convênios, Contratos de Repasse, Termos de Parceria, Acordos de Cooperação Técnica, Termos de Compromisso e Transferências Legais. O instrumento Termo de Cooperação será tratado nas contas contábeis dos itens 81121.02.00 – TERMO DE EXECUÇÃO DESCENTRALIZADA – ENTRADAS e 81221.02.00 – TERMO DE EXECUÇÃO DESCENTRALIZADA – SAÍDAS. No final do exercício deverá ter os registros de todas as transferências celebradas no exercício, de forma a evidenciar os atos potenciais em quadro específico do Balanço Patrimonial.

5.6.5. As contas contábeis do título 81130.00.00 – EXECUÇÃO DE DIREITOS CONTRATUAIS e do título 81230.00.00 – EXECUÇÃO DE OBRIGAÇÕES CONTRATUAIS - compreendem contas relacionadas ao registro da execução dos valores de direitos contratuais, quando a administração pública participa como contratada/contratante. No final do exercício deverá ter os registros de todos os contratos celebradas no exercício, de forma a evidenciar os atos potenciais em quadro específico do Balanço Patrimonial.

5.6.6. Contas contábeis do grupo 82000.00.00 – EXECUÇÃO DA ADMINISTRAÇÃO FINANCEIRA. Os saldos precisam ser conciliados com as contas correspondentes do grupo 72000.00.00 – ADMINISTRAÇÃO FINANCEIRA.

5.6.6.1. A conta contábil 82111.00.00 – DISPONIBILIDADE POR DESTINAÇÃO DE RECURSOS A UTILIZAR registra o valor das disponibilidades de recursos a utilizar. Pode ter contas-correntes com saldo "credor" ou "devedor".

a) As fontes de recursos com saldo "credor" indicam que o Ativo Financeiro está maior que o Passivo Financeiro, representando um superávit financeiro. Deverá corresponder a um Ativo, com ISF "F", na mesma fonte de recursos.

b) As fontes de recursos com saldo "devedor" indicam que o Ativo Financeiro está menor que o Passivo Financeiro, representando um déficit financeiro. Deverá corresponder a um Passivo, com ISF "F", na mesma fonte de recursos.

5.6.6.2. A conta contábil 82112.00.00 – DISPONIBILIDADE POR DESTINAÇÃO DE RECURSOS COMPROMETIDA POR EMPENHO E NÃO LIQUIDADAS - compreende o valor das disponibilidades de recursos comprometidas por ocasião do empenho e não liquidadas. Não pode ter contas-correntes com saldo "devedor" e em FR extra orçamentárias (xx77 e xx90).

a) O saldo da conta deverá corresponder ao somatório dos saldos das contas contábeis 62292.01.01 – Empenhos a Liquidar, 62292.01.02 – Empenho em Liquidação, 63110.00.00 – RP não Processados a Liquidar, 63120.00.00 – RP não Processados a Liquidar em Liquidação, 63151.00.00 – RP não Processados a Liquidar Bloqueados por Decreto e 63152.00.00 – RP não Processados em Liquidação Bloqueados.

5.6.6.3. A conta contábil 82113.00.00 – DISPONIBILIDADE POR DESTINAÇÃO DE RECURSOS COMPROMETIDA PELA LIQUIDAÇÃO E ENTRADAS COMPENSATÓRIAS NÃO PAGAS - compreende o valor das disponibilidades de recursos comprometido por ocasião da liquidação e de entradas compensatórias e não pagas/devolvidas. Não pode ter contas-correntes com saldo "devedor".

a) O saldo total da conta deverá corresponder ao somatório dos Passivos, com ISF "F", por fonte de recursos, exceto os valores que estão "Em Liquidação" registrados nas contas contábeis 62292.01.02 Empenhos em Liquidação, 63120.00.00 – RP não Processados a Liquidar em Liquidação e 63152.00.00 – RP Não Processados a Liquidar em Liquidação Bloqueados.

5.6.6.4. A conta contábil 82114.00.00 – DISPONIBILIDADE POR DESTINAÇÃO DE RECURSOS POR PAGAMENTO DE DESPESAS ORÇAMENTÁRIAS E OUTROS - compreende o valor das disponibilidades de recursos utilizado por meio de pagamento de despesa orçamentária, depósitos e/ou outros. Não pode ter contas-correntes com saldo "devedor".

5.6.6.5. A conta contábil 82115.00.00 – DISPONIBILIDADE POR DESTINAÇÃO DE RECURSOS COMPROMETIDA POR PROGRAMAÇÃO FINANCEIRA OU ARRECADAÇÃO PRÓPRIA. Só pode ter saldo na UG 170500 – COFIN/STN – Órgão Central de Programação Financeira.

5.6.6.6. As contas contábeis do título 82210.00.00 – EXECUÇÃO DE LIBERAÇÃO DE RECURSOS FINANCEIROS - e do título 82220.00.00 – EXECUÇÃO DO RECEBIMENTO DE RECURSO FINANCEIRO compreendem as contas que registram a execução das cotas, repasses e sub-repasses a conceder/a receber para atender despesas orçamentárias, restos a pagar autorizados e demais dispêndios extra orçamentários.

a) As contas contábeis em nível de escrituração do título 82210.00.00 - EXECUCAO DE LIBERAÇÃO DE RECURSOS FINANCEIROS deverão ter o mesmo saldo das contas contábeis do título 82220.00.00 -EXECUCAO DO RECEBIMENTO DE RECURSO FINANCEIRO.

b) As contas contábeis 82212.12.01 – REPASSE A PROGRAMAR POR DESCENTRALIZAÇÃO EXTERNA – A CONCEDER e 82222.12.01 – REPASSE A PROGRAMAR POR DESCENTRALIZAÇÃO EXTERNA – A RECEBER compreendem o valor dos repasses a programar por descentralização externa. No final do exercício, o saldo corresponderá à diferença entre o total do Crédito Disponível descentralizado e o total do Repasse concedido/recebido. O Crédito Disponível não utilizado pelo recebedor deverá ser devolvido para o repassador, bem como o recurso financeiro recebido sem comprometimento com obrigações.

c) As contas contábeis dos subtítulos 82214.00.00 - RESTOS A PAGAR - RECURSOS A LIBERAR e 82224.00.00 – RESTOS A PAGAR – RECURSOS A RECEBER - compreendem o valor dos recursos de restos

a pagar autorizados a liberar/a receber pelo Órgão Central de Programação Financeira, pelos Órgãos Setoriais de Programação Financeira de cada órgão para atender despesas com restos a pagar. Compreendem as fases da inscrição, solicitação, aprovação e liberação/recebimento. Estes subtítulos também contém os valores correspondentes aos recursos a repassar/a receber pelos órgãos repassadores/recebedores de descentralizações externas, formalizadas ou não por meio de TED, correspondentes às fases de inscrição, solicitação, aprovação e liberação/recebimento.

5.6.7. Contas contábeis do grupo 84000.00.00 – EXECUÇÃO DOS RISCOS FISCAIS. Os saldos precisam ser conciliados com as contas contábeis correspondentes do grupo 74000.00.00 - RISCOS FISCAIS. Devem receber atenção especial as seguintes contas:

a) Conta contábeis do subgrupo 84100.00.00 – EXECUÇÃO DE PASSIVOS CONTINGENTES. Os riscos fiscais classificados como passivos contingentes e os demais riscos fiscais deverão receber atenção especial do gestor, sobretudo quanto a sua confirmação ou não. Caso sejam confirmados, o gestor deverá efetuar os registros nas contas de controle e no passivo patrimonial. Caso o risco não se confirme, o registro da baixa será realizado apenas nas contas de controle. A previsão e confirmação de passivos contingentes podem ser realizadas por meio das situações LDV095 e LDV097.

b) Contas contábeis do subgrupo 84200.00.00 – EXECUÇÃO DOS DEMAIS RISCOS FISCAIS. Os riscos fiscais classificados como demais riscos fiscais deverão receber atenção especial do gestor, sobretudo quanto à sua confirmação ou não. Caso sejam confirmados, o gestor deverá efetuar os registros nas contas de controle e no passivo patrimonial. Caso o risco não se confirme, o registro da baixa será realizado apenas nas contas de controle. A previsão e confirmação de outros riscos fiscais pode ser realizada por meio das situações LDV078 e LDV079.

5.6.7.1 A setorial contábil do Ministério da Economia deverá evidenciar, por meio de notas explicativas, o comportamento dos valores de precatórios e RPV cancelados e recolhidos à conta única do Tesouro Nacional em razão da Lei nº 13.463, de 6 de julho de 2017. As informações a serem evidenciadas na forma deste item são as seguintes:

a) O saldo final, dos exercícios corrente e anterior, dos precatórios e RPV cancelados por força da Lei nº 13.463, de 2017, mas que não foram requisitados pelo credor;

b) O montante dos precatórios e RPV cancelados no exercício;

c) O montante dos precatórios e RPV reincluídos no exercício (pagos e a pagar);

d) O montante dos precatórios e RPV com execução extinta no exercício em virtude de prescrição intercorrente disposta no Art. 924, inciso V, da Lei nº 13.105, de 2015 (Código de Processo Civil), e de demais circunstâncias; e

e) As perspectivas de extinção da execução de processos relativos a precatórios e RPV em vista da expectativa de prescrição intercorrente do direito do credor.

5.6.8. Contas contábeis do grupo 89000.00.00 – OUTROS CONTROLES. Os saldos precisam ser conciliados com as contas correspondentes do grupo 79000.00.00 – OUTROS CONTROLES.

6. PROCEDIMENTOS PARA O ENCERRAMENTO DO EXERCÍCIO ATUAL E DE ABERTURA DO EXERCÍCIO SEGUINTE 6.1.1. BAIXA AUTOMÁTICA DE SALDOS DO EXERCÍCIO ATUALRESTOS A PAGAR NÃO PROCESSADOS A LIQUIDAR/EM LIQUIDAÇÃO – 31/12/2021

a) Bloqueados - Em conformidade com o art. 68,  $\frac{1}{5}$  6°, do Decreto n° 93.872, de 1986, os saldos dos empenhos que permanecerem bloqueados, constantes dos saldos das contas contábeis 63151.00.00 – RPNP A LIQUIDAR BLOQUEADOS POR DECRETO - e/ou 63152.00.00 – RPNP A LIQUIDAR EM LIQUIDAÇÃO BLOQUEADOS, serão cancelados automaticamente. Essa regra será aplicada para as NE com data de emissão até 31/12/2019.

b) Inscritos ou reinscritos até o exercício de 2018 - Em conformidade com o art. 68, § 7º do Decreto nº 93.872, de 1986, os saldos dos empenhos inscritos ou reinscritos até o exercício de 2018, que não foram liquidados até 31/12/2021, constantes dos saldos das contas 63110.00.00 - RP NÃO PROCESSADOS A LIQUIDAR e 63120.00.00 RP NÃO PROCESSADOS A LIQUIDAR EM LIQUIDAÇÃO, serão cancelados automaticamente em 31/12/2021, com exceção dos restos a pagar relativos às despesas do Ministério da Saúde ou decorrentes de emendas individuais impositivas discriminadas com o identificador de resultado primário 6. Essa regra será aplicada para as NE com data de emissão

#### até 31/12/2018.

C) Inscritos em RPNP no exercício de 2020, relativos a despesas de enfrentamento da calamidade pública nacional de que trata o art. 2º, § 2º do Decreto nº 10.579, de 2020 - Os saldos dos empenhos inscritos em Restos a Pagar a Liquidar e em Liquidação que não foram liquidados até o dia 31/12/2021, constantes dos saldos das contas 63110.00.00 - RP NÃO PROCESSADOS A LIQUIDAR e 63120.00.00 RP NÃO PROCESSADOS A LIQUIDAR EM LIQUIDAÇÃO, serão cancelados automaticamente em 31/12/2021. Essa regra será aplicada para as NE emitidas no exercício de 2020.

d) Não haverá processo de cancelamento dos empenhos emitidos no exercício de 2019, que foram desbloqueados pelas UG.

6.1.2 - CRÉDITO PRÉ-EMPENHADO

Em 07/01/2022 será realizada a baixa automática, em todas as Unidades Gestoras, do crédito préempenhado a empenhar, com base nos saldos das contas contábeis: 62291.01.00 - Pre-Empenhos a Empenhar e 62212.02.00 - Crédito Pre-Empenhado, relativas ao exercício 2021.

6.1.3 Os processos acima serão parametrizados pela CCONT/STN na transação ATUBAIXSAL e o gestor poderá consultar os identificadores na transação CONBAIXSAL.

6.2 TRANSPOSIÇÃO AUTOMÁTICA DOS SALDOS DO EXERCÍCIO ATUAL PARA O EXERCÍCIO SEGUINTE – 31/12/2021

6.2.1 As contas com indicador de encerramento "00 – REGISTRO DIÁRIO DE DOCUMENTO" terão seus saldos transferidos para o exercício seguinte. A cada alteração efetuada nos respectivos saldos no exercício atual, serão alteradas também no exercício seguinte, até a finalização do processo de encerramento do exercício.

6.2.2 A atualização dos saldos no exercício seguinte ocorre de forma imediata, após o lançamento feito no exercício atual.

6.2.3 As exceções da transposição de saldo serão parametrizadas na transação ATUTRANSAL pela CCONT/STN e o gestor poderá consultar os identificadores na transação CONTRANSAL.

6.3 INSCRIÇÃO AUTOMÁTICA DE RESTOS A PAGAR – 06/01/2022 (rotina batch)

6.3.1 É vedada, nos termos do art. 42 da Lei Complementar nº 101, de 2000 (LRF), a inscrição de Restos a Pagar Processados e Não Processados sem que haja suficiente disponibilidade de caixa assegurada para este fim. Na determinação da disponibilidade de caixa serão considerados os encargos e despesas compromissados a pagar até o final do exercício.

6.3.2 O processo de inscrição de Restos a Pagar Não Processados a Liquidar e Restos a Pagar Não Processados em Liquidação será executado observando o seguinte:

6.3.2.1 O ordenador de despesa ou pessoa legalmente designada deverá indicar as NE que deverão ser inscritas em RPNP a liquidar e em RPNP em Liquidação, por meio da transação GERINDRP.

6.3.2.2 A indicação dos empenhos ocorre por meio da transação GERINDRP (Gerenciar Indicação de Restos a pagar), disponibilizada no módulo orçamentário do SIAFIWEB 2021 conforme descrito a seguir:

a) Ao selecionar o Módulo Orçamentário no SIAFIWE2021 e escolher a opção "Gerenciar Indicação de Restos a Pagar", é disponibilizada a transação que permite ao usuário identificar os empenhos do ano de 2021, a partir da "Operação selecionada" que possibilita efetuar a indicação dos empenhos para serem inscritos em RPNP a Liquidar e RPNP em Liquidação

b) Ao acionar a operação "Indicar RP", são visualizados todos os empenhos da unidade que estão disponíveis para serem indicados para a inscrição em Restos a Pagar Não Processados a Liquidar e Restos a Pagar Não Processados em Liquidação, mediante as opções de "indicar selecionados" ou "indicar todos".

c) A opção "indicar selecionados" permite que o usuário selecione os empenhos desejados a serem inscritos. A opção "indicar todos" efetua a marcação em todos os empenhos da unidade, isso significa que todos os empenhos serão inscritos em Restos a Pagar Não Processados a Liquidar ou em Restos a Pagar Não Processados em Liquidação.

c.1) O registro dos empenhos em RP utilizando a opção "indicar todos" será processado em lotes e poderá ser acompanhado pelo responsável ao acessar a transação GERINDRP e selecionar a operação "indicar RP". Nesse momento o sistema apresentará uma mensagem do tipo "Informação(IN0036) Um lote de "X" empenho(s) foi submetido para uma fila de processamento.

Aguarde uns instantes e confira se os empenhos foram atualizados."

c.2) Ao utilizar a função "indicar todos", caso ocorra algum erro no registro dos empenhos em RP o SIAFI enviará automaticamente um comunica para a UG Emitente informando o quantitativo de empenhos para cada tipo de erro ocorrido na operação.

d) A transação GERINDRP possibilita a retirada da indicação de empenhos que foram marcados anteriormente, por meio da operação "Retirar Indicação de RP". Essa operação disponibiliza a relação de todos os empenhos que estão indicados e permite que o gestor efetue a retirada da indicação dos empenhos, com a opção de "retirar indicação dos selecionados" ou "retirar a indicação de todos".

e) A opção "retirar indicação dos selecionados" permite que o usuário selecione os empenhos a serem retirados da indicação de RPNP. A opção "indicar todos" efetua a desmarcação de todos os empenhos da unidade, isso significa que nenhum empenho será inscrito em Restos a Pagar Não Processados.

f) A transação GERINDRP possibilita a visualização das notas de empenhos com 3 (três) opções de consulta:

f.1) "EM BRANCO" - disponibiliza todos os empenhos que estão indicados ou não para serem inscritos em RPNP a Liquidar e/ou Em Liquidação;

f.2) "SIM" - disponibiliza todos os empenhos que estão indicados para serem inscritos em RPNP a Liquidar e/ou Em Liquidação;

f.3) "NÃO" - disponibiliza todos os empenhos que não estão indicados para serem inscritos em RPNP a Liquidar/Em Liquidação.

g) As consultas podem ser elaboradas por meio de filtros referentes aos empenhos, conforme descritos a seguir:

- UG Emitente;
- Operação selecionada;
- Ano do empenho;
- Número da NE;
- Esfera
- PTRES;
- Fonte de Recurso
- Natureza da Despesa;
- $-$  UGR:
- Plano Interno;
- Favorecido;
- Modalidade de Licitação;
- Indicação para inscrição em RP.

6.3.2.3 O registro da inscrição em RPNP a liquidar ocorrerá com base no saldo da conta 62292.01.01 – EMPENHOS A LIQUIDAR – NE + SB, a partir das notas de empenhos que estão marcadas na transação GERINDRP para serem inscritos em RPNP a Liquidar.

6.3.2.4 O registro da inscrição em RPNP em liquidação ocorrerá com base no saldo da conta 62292.01.02 – EMPENHOS EM LIQUIDAÇÃO – NE + SB, a partir das notas de empenhos que estão marcadas na transação GERINDRP para serem inscritos em RPNP em Liquidação.

6.3.2.5 A inscrição em RPNP a Liquidar e em Liquidação é parametrizada pela CCONT/STN por meio da transação ATUBAIXSAL, mediante leitura do saldo da conta contábil 62292.01.01 – EMPENHOS A LIQUIDAR – NE + SB, gerando documento NS com registro contábil contido no evento 50.1.468 e da conta contábil 62292.01.02 – EMPENHOS EM LIQUIDAÇÃO – NE + SB, gerando documento NS com registro contábil contido no evento 50.1.469.

6.3.2.6 As transações ATURNERP, CONINDRP, CONRNERP e REGINDRP estão desativadas.

6.3.2.7 Antes da realização do processo automático para inscrição de RPNP, o gestor poderá registrar a inscrição manualmente, no SIAFI2021, observado o estágio da NE, a partir da inclusão de doc.hábil do tipo "RC", com as situações abaixo informadas:

a) Empenhos vinculados a Transferências – "LDV914".

b) Empenhos não vinculados a Transferências – "LDV915".

Para os restos a pagar não processados em liquidação

- a) Empenhos não vinculados a Transferências "LDV916".
- b) Empenhos vinculados a Transferências "LDV917"

6.3.3 O processo de inscrição de Restos a Pagar Processados será executado observando o seguinte:

6.3.3.1 A inscrição em Restos a Pagar Processados é parametrizada pela CCONT/STN por meio da transação ATUBAIXSAL, mediante a leitura do saldo da conta contábil 62292.01.03 – EMPENHOS LIQUIDADOS A PAGAR, gerando documento NS com registro contábil contido no evento 50.1.470. Esse processo iniciar-se-á no dia 31/12/2021, sendo processado diariamente até o dia 06/01/2022.

6.3.3.2 Antes da realização do processo automático para inscrição de restos a pagar processado, o gestor poderá registrar a inscrição manualmente, no SIAFI2021, a partir da inclusão de doc.hábil do tipo "RC", com as situações abaixo informadas:

a) Empenhos não vinculados a Transferências – "LDV912".

b) Empenhos vinculados a Transferências – "LDV913"

6.3.4 REINSCRIÇÃO AUTOMÁTICA EM RESTOS A PAGAR – 31/12/2021

6.3.4.1 A reinscrição em Restos a Pagar Processados e Não Processados ocorre pela transposição de saldo dos empenhos de restos a pagar que não foram pagos até o encerramento do exercício. 6.3.4.2 Os saldos das contas contábeis 63110.00.00 – RP NÃO PROCESSADOS A LIQUIDAR – e

63151.00.00 – RP NÃO PROCESSADOS BLOQUEADOS POR DECRETO - serão transpostos para as mesmas contas e para a conta contábil 53121.00.00 = REINSCRICAO RPNP A LIQUIDAR/BLOQUEADOS.

6.3.4.3 Os saldos das contas contábeis 63120.00.00 – RP NÃO PROCESSADOS A LIQUIDAR EM LIQUIDAÇÃO - e 63152.00.00 - RPNP A LIQUIDAR EM LIQUIDACAO BLOQUEADO - serão transpostos para as mesmas contas e para a conta contábil 53122.00.00 = REINSCRICAO RP NAO PROCESSADO EM LIQUIDACAO/BLOQUEADOS.

6.3.4.4 O saldo da conta contábil 63210.00.00 = RP PROCESSADOS A PAGAR - será transposto para a mesma conta e para a conta contábil 53220.00.00 = RP PROCESSADOS - EXERCICIOS ANTERIORES.

6.3.4.5 A transposição de saldos será parametrizada pela CCONT/STN por meio da transação ATUTRANSAL e o gestor poderá consultar os identificadores na transação CONTRANSAL.

6.3.5 ANULAÇÃO AUTOMÁTICA DE NOTA DE EMPENHO NÃO INDICADA PARA INSCRIÇÃO DE RPNP PELO ORDENADOR DE DESPESA. 10/01/2022

6.3.5.1 As NE não indicadas, para a inscrição em RPNP até a data limite de 05/01/2022, por meio da transação GERINDRP, serão automaticamente anuladas, com base no saldo das contas contábeis 62292.01.01 – EMPENHOS A LIQUIDAR – NE + SB e 62292.01.02 – EMPENHOS EM LIQUIDAÇÃO.

6.3.5.2 No caso das NE em liquidação com empenho sem passivo anterior, será baixado o saldo da conta contábil 21891.95.01 - PASSIVOS EM LIQUIDACAO A CLASSIFICAR, devido à impossibilidade da identificação da conta contábil de passivo que foi registrada originalmente. A regularização do saldo invertido na conta contábil 21891.95.01 será feita em contrapartida à conta contábil de passivo original que tinha o saldo, por meio da situação LPA011 no CPR, devendo ser efetuada no SIAFI 2021,obedecido o calendário de encerramento do exercício de 2021.

6.3.5.3 Para os casos em que, por ocasião do cancelamento dos RPNP EM LIQUIDAÇÃO BLOQUEADOS, a UG tenha ficado com saldo invertido na conta contábil 11810.00.00 – ATIVOS A CLASSIFICAR – RPNP EM LIQUIDAÇÃO, a regularização deve ser efetuada por meio das situações abaixo:

a) LPA002, LPA003 e LPA004, a depender do tipo de conta corrente da conta de ativo que foi contabilizada quando da inclusão do documento hábil.

6.4 INSCRIÇÃO AUTOMÁTICA DE RECURSOS DIFERIDOS E DE RECURSOS A RECEBER/A LIBERAR PARA PAGAMENTO DE RESTOS A PAGAR. (11/01/2022) 6.4.1 A inscrição de Recursos Diferidos e de Recursos a Receber/a Liberar para Pagamento de RP será registrada por fonte de recursos com base na diferença entre o valor recebido e o valor executado, evidenciada pelo saldo da conta contábil 82111.00.00 – DISPONIBILIDADE POR DESTINAÇÃO DE RECURSOS, excetuando as fontes que não geram cotas, de acordo com a transação CONFONTE, para o indicador GERA COTA igual a N (NÃO). 6.4.2 O registro da inscrição dos Recursos a Receber/a Liberar em fontes próprias poderá ser efetuado pela Setorial Financeira por meio de NL, utilizando o evento 54.0.888. 6.4.3 O registro dos Recursos Diferidos em fontes próprias deverá ser efetuado pela Setorial Financeira por meio de NL, utilizando os eventos: a) Para registro de repasse diferido, evento 54.0.562. b) Para registro de sub-repasse diferido, evento 54.0.563. 6.4.4 O processo automático para o registro dos Recursos Diferidos e dos Recursos a Receber/a Liberar, em fonte Tesouro, só gerará documentos para fontes válidas. Por esse motivo, as unidades gestoras deverão conferir se as fontes que serão inscritas no processo automático de Inscrição do Diferido estão com detalhamento válido na tabela de Convênios ou da CONDIVEX, ou na transação CONFONTE, e seguirão os detalhamentos abaixo: 6.4.4.1 Da UG para Setorial Financeira de UG (quando a UG não é setorial financeira de UG nem de órgão): a) Leitura dos saldos das contas contábeis e cálculo da seguinte expressão, por fonte de recursos: (+) 82111.00.00 – DISPONIBILIDADE POR DESTINAÇÃO DE RECURSOS (+) 89432.00.00 - DISPONIBILIDADE DE RECURSOS POR TED A RECEBER (-) 89431.00.00 - DISPONIBILIDADE DE RECURSOS POR TED A LIBERAR a.1 se saldo CREDOR, registra-se Sub-repasse Diferido Recebido na UG e Sub-Repasse Diferido Concedido na Setorial Financeira de UG, por meio do evento 50.1.049. a.2 se saldo DEVEDOR, registra-se Recursos a Receber na UG e Recursos a Liberar na Setorial financeira de UG, por meio do evento 50.1.053. a.3 O registro do recurso a receber/liberar ocorrerá na fonte de recursos lida e na categoria de gastos "C". 6.4.4.2 Da Setorial Financeira de UG para Setorial Financeira de Órgão (quando a SF de UG é diferente da SF de órgão). a) Leitura dos saldos das contas contábeis e cálculo da seguinte expressão, por fonte de recursos: (+) 82111.00.00 – DISPONIBILIDADE POR DESTINAÇÃO DE RECURSOS (-) 82214.01.01 - RESTOS A PAGAR AUTORIZADO - INSCRICAO (+) 89423.02.00 - DISPONIBILIDADE DE SUBREPASSE CONCEDIDO (+) 89432.00.00 - DISPONIBILIDADE DE RECURSOS POR TED A RECEBER (-) 89431.00.00 - DISPONIBILIDADE DE RECURSOS POR TED A LIBERAR a.1 se saldo CREDOR, registra-se Sub-repasse Diferido Recebido na Setorial Financeira de UG e Sub-Repasse Diferido Concedido na Setorial Financeira de Órgão, por meio do evento 50.1.049. a.2 se saldo DEVEDOR, registra-se Recursos a Receber na Setorial Financeira de UG e Recursos a Liberar na Setorial financeira de ÓRGÃO, por meio do evento 50.1.053. a.3 O registro do recurso a receber/liberar ocorrerá na fonte de recursos lida e na categoria de gasto "C". 6.4.4.3 Da Setorial Financeira de UG para Setorial Financeira de Órgão (quando a SF de UG é igual a SF de órgão). a) Leitura dos saldos das contas contábeis e cálculo da seguinte expressão, por fonte de recursos: (+) 82111.00.00 – DISPONIBILIDADE POR DESTINAÇÃO DE RECURSOS (-) 82214.01.01 - RESTOS A PAGAR AUTORIZADO - INSCRICAO (+) 89423.02.00 - DISPONIBILIDADE DE SUBREPASSE CONCEDIDO

(+) 89432.00.00 - DISPONIBILIDADE DE RECURSOS POR TED A RECEBER (-) 89431.00.00 - DISPONIBILIDADE DE RECURSOS POR TED A LIBERAR a.1 se saldo CREDOR, registra-se Sub-repasse Diferido Recebido na Setorial Financeira de UG e Sub-Repasse Diferido Concedido na Setorial Financeira de Órgão, por meio do evento 50.1.049. a.2 se saldo DEVEDOR, registra-se Recursos a Receber na Setorial Financeira de UG e Recursos a Liberar na Setorial financeira de ÓRGÃO, por meio do evento 50.1.053. a.3 o registro do recurso a receber/liberar ocorrerá na fonte de recursos lida e na categoria de gasto "C". 6.4.4.4 Da Setorial Financeira de Órgão para Setorial Financeira de Órgão Superior. a) Leitura dos saldos das contas contábeis e cálculo da seguinte expressão, por fonte de recursos: (+) 82111.00.00 – DISPONIBILIDADE POR DESTINAÇÃO DE RECURSOS (-) 82214.01.01 - RESTOS A PAGAR AUTORIZADO - INSCRICAO (+) 89422.02.00 - DISPONIBILIDADE DE REPASSE CONCEDIDO (+) 89423.02.00 - DISPONIBILIDADE DE SUBREPASSE CONCEDIDO (+) 89432.00.00 - DISPONIBILIDADE DE RECURSOS POR TED A RECEBER (-) 89431.00.00 - DISPONIBILIDADE DE RECURSOS POR TED A LIBERAR a.1 se saldo CREDOR, registra-se Repasse Diferido Recebido na Setorial Financeira de Órgão e Repasse Diferido Concedido na Setorial Financeira de Órgão Superior, por meio do evento 50.1.050. a.2 se saldo DEVEDOR, registra-se Recursos a Receber na Setorial Financeira de Órgão e Recursos a Liberar na Setorial financeira de Órgão Superior, por meio do evento 50.1.055. a.3 O registro do recurso a receber/liberar ocorrerá na fonte de recursos lida e na categoria de gasto "C". Esse processo é realizado observando a seguinte ordem: 1º - tipo de administração Fundo; 2º - Tipo de administração Indireta e 3 º - Tipo de administração Direta. Essa ordem precisa ser obedecida para contemplar todos os órgãos vinculados ao órgão superior. 6.4.4.5 Da Setorial Financeira de Órgão Superior para a UG 170500 – COFIN/STN – Órgão Central de Programação Financeira: a) Leitura dos saldos das contas contábeis e cálculo da seguinte expressão, por fonte de recursos: 1º (primeiro) TERMO: (+) 82221.04.00 – COTA SOLICITADA APROVADA RECEBIDA (+) 82221.05.00 - COTA FINANCEIRA RECEBIDA DIFERIDA (+) 82221.08.00 - COTA PROVENIENTE DE DOCUMENTOS ELETRONICOS (+) 82221.09.00 - COTA DIRETAMENTE ARRECADADA (+) 89991.68.01 = RESTOS A PAGAR LIBERADO - DIFERIDO/RP (+) 89991.68.02 - RP LIB POR DOC ELETRONICOS - DIFERIDO/RP 2º (segundo) TERMO: (+) 62292.02.04 - CREDITO PAGO - CONTROLE NA UO (+) 62292.02.05 - CREDITO A LIQUIDAR INSCRITO EM RPNP (+) 62292.02.06 - CREDITO EM LIQUIDACAO INSCRITO EM RPNP (+) 62292.02.07 - CREDITO LIQUIDADO A PAGAR INSCRITO EM RPP (+) 89991.64.01 = CREDITO DE RP NÃO PROCESSADOS REINSCRITOS (+) 89991.64.02 = CREDITO DE RP PROCESSADOS REINSCRITOS (+) 62292.02.14 - AJUSTE POR VAR.CAMB.- CRED.PAGO-CONTR.UO (+) 62292.02.15 - AJUSTE POR VAR.CAMB.- CRED.EMP.A LIQ.RPNP-UO (+) 62292.02.16 - AJUSTE POR VAR.CAMB.- CRED.EMP.EM LIQ.RPNP-UO (+) 62292.02.17 - AJUSTE POR VAR.CAMB.- CRED.LIQ.RPP-UO a.1 Se o resultado do 1º Termo for maior que o resultado do 2º Termo, registra-se Cota Diferida Recebida na Setorial Financeira de Órgão Superior e Cota Diferida Concedida na COFIN/STN, por meio do evento 50.1.051. a.2 Se o resultado do 1º Termo for menor que o resultado do 2º Termo, registra-se Recursos a

Receber na Setorial Financeira de Órgão Superior e Recursos a Liberar na COFIN/STN, por meio do evento 50.1.056.

a.3 O registro da cota diferida e do recurso a receber/liberar ocorrerá na fonte de recursos e categoria de gasto lidas.

a.4 Os valores referentes aos recursos de restos a pagar liberados pela COFIN/STN para as Setoriais Financeiras de Órgão Superior são registrados automaticamente nas contas contábeis 89991.68.01 e 89991.68.02, pela execução de processo específico no SIAFI, utilizando como referência os valores contidos nas contas contábeis 82214.04.00 - RESTOS A PAGAR LIBERADO e 82214.08.00 - RP LIBERADOS POR DOCUMENTOS ELETRONICOS respectivamente, do dia 31 de dezembro.

a.5 Os valores referentes a Restos a Pagar Processados e Não Processados reinscritos são registrados automaticamente nas contas contábeis 89991.64.02 = CREDITO DE RP PROCESSADOS REINSCRITOS - e 89991.64.01 = CREDITO DE RP NÃO PROCESSADOS REINSCRITOS, respectivamente, pela execução de processo específico no SIAFI, utilizando como base o saldo em 31 de dezembro das seguintes contas contábeis:

63110.00.00 = RP NAO PROCESSADOS A LIQUIDAR

63120.00.00 = RP NAO PROCESSADOS A LIQUIDAR EM LIQUIDACAO

63130.00.00 = RP NAO PROCESSADOS LIQUIDADOS A PAGAR

63140.00.00 = RP NAO PROCESSADOS PAGO

63151.00.00 = RPNP A LIQUIDAR BLOQUEADOS POR DECRETO

63152.00.00 = RPNP A LIQUIDAR EM LIQUIDACAO BLOQUEADO -DEC

63210.00.00 = RP PROCESSADOS A PAGAR

63220.00.00 = RP PROCESSADOS PAGOS

6.4.4.6 Os resultados apurados pelos processos de inscrição dos Recursos Diferidos e dos Recursos a Receber/a Liberar podem ser consultados por meio da transação CONRESDIF – CONSULTA RESULTADO DIFERIDO.

6.4.4.7 A responsabilidade de conferir os processos de inscrição dos Recursos Diferidos e dos Recursos a Receber/a Liberar é conjunta das setoriais de contabilidade e setoriais financeiras de cada órgão.

6.5 APURAÇÃO DO RESULTADO DO EXERCÍCIO – 13/01/2022

6.5.1 A apuração do resultado do exercício é efetuada no mês 013 (apuração de resultado), com base na diferença do saldo das contas das classes 1 – Ativo e 2 – Passivo.

6.5.1.1 Regra do processo:

a) Se Ativo > Passivo = Resultado Patrimonial Positivo

a.1 se o tipo de administração for Direta, Autarquias, Fundações e Fundos, ocorrerão os registros a débito na conta contábil 49999.01.00 – RESULTADO DO EXERCICIO e a crédito na conta contábil 23711.01.01 - SUPERAVITS OU DEFICITS DO EXERCICIO, por meio do evento 50.1.065, parametrizado na transação ATURECDIF/CONRECDIF.

a.2 se o tipo de administração for Empresas Públicas e Sociedades de Economia Mista, ocorrerão os registros a débito na conta contábil 49999.01.00 – RESULTADO DO EXERCICIO e a crédito na conta contábil 23721.01.00 = LUCROS E PREJUIZOS DO EXERCICIO, por meio do evento 50.1.065, parametrizado na transação ATURECDIF/CONRECDIF.

b) Se Ativo < Passivo = Resultado Patrimonial Negativo.

b.1 se o tipo de administração for Direta, Autarquias, Fundações e Fundos, ocorrerão os registros a débito na conta contábil 23711.01.01 - SUPERAVITS OU DEFICITS DO EXERCICIO e a crédito na conta contábil 49999.01.00 – RESULTADO DO EXERCICIO, por meio do evento 50.1.174, parametrizado na transação ATURECDIF/CONRECDIF.

b.2 se o tipo de administração for Empresas Públicas e Sociedades de Economia Mista, ocorrerão os registros a débito na conta contábil 23721.01.00 = LUCROS E PREJUIZOS DO EXERCICIO e a crédito na conta contábil 49999.01.00 – RESULTADO DO EXERCICIO, por meio do evento 50.1.174, parametrizado na transação ATURECDIF/CONRECDIF.

6.5.1.2 O saldo da conta contábil 49999.01.00 – RESULTADO DO EXERCICIO - decorrente do processo de apuração do resultado será baixado pelo processo de encerramento das contas de resultado. 6.6 ENCERRAMENTO DAS CONTAS DE RESULTADO – 14/01/2022

6.6.1 As contas contábeis da classe 3 – VARIAÇÃO PATRIMONIAL DIMINUTIVA - serão encerradas com os lançamentos contábeis efetivados no mês 013 – apuração de resultado - em contrapartida à conta contábil 49999.01.00 – RESULTADO DO EXERCICIO.

6.6.2 As contas contábeis da classe 4 – VARIAÇÃO PATRIMONIAL AUMENTATIVA, serão encerradas com os lançamentos contábeis efetivados no mês 013 – apuração de resultado - em contrapartida à conta contábil 49999.01.00 – RESULTADO DO EXERCICIO.

6.6.2.1 O processo de encerramento das contas contábeis de resultado será parametrizado pela CCONT/STN na transação ATUBAIXSAL e o gestor poderá consultar os identificadores na transação CONBATYSAL.

6.7 CONCLUSÃO DE CONVÊNIOS E INSTRUMENTOS CONGÊNERES – 14/01/2022

6.7.1 Os convênios e instrumentos congêneres, transferências dos tipos: convênios, contrato de repasse, termo de parceria, acordo de cooperação, termo de compromisso e transferências legais, que estiverem com saldo na conta contábil 71221.01.01 - VALORES FIRMADOS = (igual) ao saldo da conta contábil 81221.01.04 - CONVENIOS E INSTRUMENTOS CONGENERES APROVADO + (mais) o saldo da conta contábil 81221.01.09 - CONVENIOS E INSTRUM CONGENERES NAO LIBERADOS serão automaticamente concluídos. O registro contábil será feito por meio do evento 50.1.661, com base em parametrização feita na ATUBAIXSAL pela CCONT/STN e deverá ocorrer em data anterior à data fixada para a alteração do cadastro das transferências.

6.7.1.1 O gestor poderá consultar os identificadores na transação CONBAIXSAL.

6.7.2 Para os convênios do tipo "receita", o registro da conclusão será feito se o saldo da conta contábil 71121.01.01 - VALORES FIRMADOS for = (igual) ao saldo da conta contábil 81121.01.04 - CONVENIOS E INSTRUMENTOS CONGENERES APROVADO + (mais) o saldo da conta contábil 81121.01.09 - CONVENIOS E INSTRUM CONGENERES NAO RECEBIDOS. O registro contábil será feito por meio do evento 50.1.680, com base em parametrização feita na ATUBAIXSAL pela CCONT/STN e deverá ocorrer em data anterior à data fixada para a alteração do cadastro das transferências. 6.7.2.1 O gestor poderá consultar os identificadores na transação CONBAIXSAL.

6.7.3 Para as transferências formalizadas por meio de TED, o registro da conclusão será feito se o saldo da conta contábil 71221.02.01 - VALORES FIRMADOS for = (igual) ao saldo da conta contábil 81221.02.03 - VALOR COMPROVADO + (mais) o saldo da conta contábil 81221.02.06 - VALOR NAO REPASSADO. O registro contábil será feito por meio do evento 50.1.674, com base no saldo da conta contábil 81221.02.03 - TED – COMPROVADO e na parametrização feita na ATUBAIXSAL pela CCONT/STN.

6.7.3.1 O gestor poderá consultar os identificadores na transação CONBAIXSAL.

6.7.4 As transferências registradas como concluídas terão a situação alterada para "CONCLUÍDO" no cadastro (CONTRANSF) e os saldos das contas contábeis 81221.01.11 - CONVENIOS E INSTRUMENTOS CONGENERES CONCLUÍDOS – SAÍDA e 81121.01.11 - CONVENIOS E INSTRUMENTOS CONGENERES CONCLUÍDOS - ENTRADAS não passarão para o exercício seguinte.

6.7.5 Os saldos das contas contábeis 81221.01.09 - CONVENIOS E INSTRUM CONGENERES NAO LIBERADOS/DEVOLVIDOS e 81121.01.09 - CONVENIOS E INSTRUM CONGENERES NAO RECEBIDOS/DEVOLVIDOS não passarão para o exercício seguinte. O saldo do final do exercício é "gravado" no respectivo cadastro da transferência "CONTRANSF", no campo "VALOR NÃO LIBERADO/DEVOLVIDO DE EXERCÍCIOS ANTERIORES". Esse procedimento é efetuado por rotina automática quando o estado do sistema é alterado para 5 – ENCERRADO.

6.7.6 O processo de registro de conclusão só ocorre para as transferências da CONTRANSF, ou seja, não são tratadas as transferências executadas por meio da Plataforma +Brasil (CONTVREDUZ). Para essas últimas transferências, o registro da conclusão ocorre por meio de ação do gestor utilizando as funcionalidades do módulo prestação de contas da Plataforma +Brasil.

6.8 PROCEDIMENTOS DO EXERCÍCIO SEGUINTE

6.8.1 CARGA DE EMPENHOS INSCRITOS EM RESTOS A PAGAR –PROCESSADOS e NÃO PROCESSADOS para o exercício seguinte - 12/01/2022

a) 6.8.1.1 A carga das Notas de Empenho inscritas em Restos a Pagar Não Processados a Liquidar, Restos a Pagar Não Processados em Liquidação e Restos a Pagar Processados será feita com base no saldo de abertura do exercício de 2022 das seguintes contas contábeis: 63110.00.00 – RP NAO PROCESSADOS A LIQUIDAR

b) 63120.00.00 – RP NAO PROCESSADOS A LIQUIDAR EM LIQUIDACAO

c) 63151.00.00 - RPNP A LIQUIDAR BLOQUEADOS POR DECRETO

d) 63152.00.00 - RPNP A LIQUIDAR EM LIQUIDACAO BLOQUEADO

e) 63210.00.00 – RP PROCESSADOS A PAGAR

6.8.1.2 A lista de itens do empenho de RP, decorrente da carga, será composta por um item sequencial para cada subelemento componente da lista de itens do empenho por ocasião de sua inscrição. Cada sequencial da lista do empenho de RP terá a descrição "Processo automático de inscrição do empenho em restos a pagar", a Operação será "Inscrição em Restos a Pagar", terá quantidade igual a 1,00 (uma unidade) e valor unitário igual ao valor total inscrito naquele subelemento, de forma que o valor total de cada sequencial da lista do empenho de RP é o valor total inscrito naquele subelemento. Se, por exemplo, o empenho ao ser inscrito em 2021 tiver dois ou mais sequenciais com o mesmo subelemento, o empenho de RP decorrente da carga terá apenas um sequencial correspondente àquele subelemento, com valor calculado pela soma dos valores inscritos em todos os sequenciais do empenho em 2021.

6.8.1.3 Todos os dados referentes à assinatura existentes no empenho por ocasião de sua inscrição serão mantidos no empenho de RP, inclusive o status.

6.8.1.4 O histórico do empenho existente no momento de sua inscrição não será levado para o exercício posterior, de forma que o histórico do empenho de RP terá como operação inicial a carga do referido empenho, que corresponderá à operação de INCLUSÃO.

6.8.2 BAIXA DOS RECURSOS DIFERIDOS - 01/02/2022

6.8.2.1 Os saldos existentes nas contas contábeis dos títulos 89420.00.00/79420.00.00 (DISPONIBILIDADE DE RECURSO DIFERIDO) serão automaticamente baixados em todas as unidades gestoras no SIAFI 2021, de acordo com parametrização feita na ATURECDIF pela CCONT/STN.

6.8.2.2 O registro da baixa do recurso diferido referente ao sub-repasse e ao repasse ocorrerá na fonte de recursos lida, categoria de gasto "C", Recurso "3", vinculação "999", exercício corrente e no mês "02".

6.8.2.3 O registro da baixa do recurso diferido referente à cota ocorrerá na fonte de recursos e categoria de gasto lidas, Recurso "3", vinculação "999", exercício corrente e no mês "02".

6.8.2.4 A baixa dos Valores Diferidos inscritos em 2021 será efetuada deduzindo as cotas /repasses/sub-repasses a programar do orçamento de 2022, na mesma fonte da inscrição, podendo gerar a inversão de saldo em algumas fontes de recursos.

6.8.2.5 Eventuais saldos invertidos nas contas contábeis 82211.01.00 - COTA A PROGRAMAR, 82221.01.00 - COTA A PROGRAMAR, 82212.01.00 - REPASSE A PROGRAMAR, 82222.01.00 - REPASSE A PROGRAMAR, 82213.01.00 - SUB-REPASSE A PROGRAMAR - e 82223.01.00 - SUB-REPASSE A PROGRAMAR deverão ser ajustados pelas respectivas setoriais ou pela COFIN/STN.

6.8.2.6 As Setoriais e a COFIN/STN deverão analisar as contas contábeis de cota, repasse ou sub-repasse a programar com fontes de recursos invertidas. Caso não haja realmente orçamento na fonte de recursos, o recurso diferido deverá ser devolvido ou remanejado para uma fonte de recursos em que a UG possua dotação orçamentária, exceto nos casos de receitas vinculadas a órgãos que tem autorização para gerir esta disponibilidade financeira.

6.8.3 TRANSFERÊNCIA DE SALDOS DE AJUSTES DE EXERCÍCIOS ANTERIORES PARA RESULTADO DE EXERCÍCIOS ANTERIORES – ATÉ 30/01/2022.

6.8.3.1 Considerando a necessidade de manter a informação acerca dos ajustes de exercícios anteriores no exercício em que ocorreram os lançamentos, os saldos das contas contábeis 2371X.03.00 – AJUSTES DE EXERCÍCIOS ANTERIORES e 2372X.03.00 – AJUSTES DE EXERCICIOS ANTERIORES referentes ao mês de abertura serão transferidos da seguinte forma:

a) Os saldos de abertura das contas contábeis 2371X.03.00 – AJUSTES DE EXERCÍCIOS ANTERIORES, existentes nos órgãos da Administração Direta, Autarquias, Fundações e Fundos serão transferidos para a conta contábil 2371X.02.01 – SUPERÁVIT/DEFICIT DE EXERCÍCIOS ANTERIORES.

b) Os saldos de abertura das contas contábeis 2372X.03.00 – AJUSTES DE EXERCÍCIOS ANTERIORES, existentes nos órgãos que representam as Empresas Públicas e as Sociedades de Economia de Mista, serão transferidos para a conta contábil 2372X.02.00 – LUCROS E PREJUIZOS ACUMULADOS DE EXERCÍCIOS ANTERIORES.

6.8.3.2 O registro contábil será feito com base em parametrização feita na ATUBAIXSAL pela CCONT/STN.

#### 7. PROCEDIMENTOS GERAIS DE ANÁLISE DAS DEMONSTRAÇÕES CONTÁBEIS

7.1. A seguir, apresenta-se alguns exemplos dos principais itens que devem ser objeto de análise, ressaltando tratar-se de lista não exaustiva que pode e deve ser complementada por cada Órgão/UG conforme as suas necessidades.

7.2. SALDOS INVERTIDOS

7.2.1. Um parâmetro a ser observado nas contas contábeis é a natureza do seu saldo, qual seja devedor ou credor. Essa informação é determinada de acordo com suas particularidades e com o grupo de contas a que pertence e pode ser consultada no SIAFI por meio da transação >CONCONTA.

7.2.2. A análise das inversões de saldos das contas contábeis em função de sua natureza consiste em verificar, em consultas específicas no Tesouro Gerencial, as contas contábeis, podendo e devendo ser analisada também em nível de conta corrente.

7.3. SALDOS TRANSITÓRIOS

7.3.1. A tempestividade é um dos aspectos mais importantes para se garantir a qualidade das informações contábeis. Dessa forma, a certeza de que as informações estão registradas no tempo certo e nas contas adequadas deve ser preocupação constante das UG.

7.3.2. Nesse processo de análise, muitas contas transitórias constam de equações da transação >CONAUD, que faz a identificação imediata desses valores. As contas que não contam com esse facilitador deverão ser identificadas e acompanhadas pelas Setoriais de Contabilidade diretamente na transação >BALANCETE.

7.3.3. A análise consiste em verificar por meio da transação >BALANCETE contas contábeis que, por suas características, devam ser regularizadas, seja por baixa ou transferência para outras contas, em determinado período.

7.4. CONCILIAÇÕES BANCÁRIAS, SALDOS COM TERCEIROS

7.4.1. Alguns Órgãos e unidades gestoras possuem autorização para manter saldos de caixa e equivalentes de caixa em contas bancárias (fora da conta única). Nesses casos, é importante garantir que os saldos apresentados nas demonstrações contábeis estejam em conformidade com os registros das instituições financeiras, mantendo a fidedignidade das informações.

7.4.1.1. Para isso, devem ser feitas conciliações bancárias para verificar possíveis inconsistências entre o saldo informado pelos bancos nos extratos das contas e aquele registrado no Siafi.

7.4.2. Além das contas de caixa e equivalentes de caixa, várias outras podem ser alvo de confirmações externas. Algumas contas de créditos a receber, por exemplo, podem ter como devedores instituições financeiras. O mesmo entendimento aplica-se a empréstimos e financiamentos concedidos. Portanto, é recomendado verificar junto a essas instituições o valor registrado em seus demonstrativos contábeis. Essas confirmações podem apontar diferenças que de outra forma seriam difíceis de perceber.

7.5. CONCILIAÇÕES DE SALDOS COM OUTROS SISTEMAS

7.5.1. Na Administração Pública Federal há diversos sistemas gerenciais utilizados para controlar itens patrimoniais que têm reflexos no Siafi e nas demonstrações contábeis. É importante que as informações constantes nesses sistemas e as constantes no Siafi sejam conciliadas e apresentem a mesma importância.

7.5.2. Para manter a confiabilidade das informações, é importante fazer verificações periódicas entre os saldos, além de conciliações quando houver diferenças nos valores.

7.6. MENSURAÇÕES APÓS O RECONHECIMENTO INICIAL DE CRÉDITOS A RECEBER E EMPRÉSTIMOS E FINANCIAMENTOS CONCEDIDOS

7.6.1. Tais itens patrimoniais geralmente, após o seu reconhecimento inicial, são passíveis de apropriações para refletir o real valor a ser realizado ou exigido. Por exemplo, juros contratuais, atualizações monetárias e demais encargos. É importante que seja periodicamente verificado se tais atualizações estejam ocorrendo e assegurar que, no encerramento do

exercício, tais ativos e passivos estejam refletidos com fidedignidade nas demonstrações contábeis.

#### 7.7. AJUSTES PARA PERDAS

7.7.1. É importante que o balanço patrimonial reflita ativos com valores que realmente representem o provável benefício econômico ou potencial de serviços esperados pela entidade. Portanto, é relevante que periodicamente sejam efetuadas análises da expectativa de realização de seus créditos a receber, por exemplo, para apurar se há necessidade de constituir ajustes para perdas estimadas referentes a esses ativos.

7.7.2. A necessidade do registro de ajuste, pode ser constatada pela análise do histórico de realização de cada conta representativa de créditos a receber no ativo. Os procedimentos para cálculo e registro desses ajustes estão descritos na macrofunção 020342 – Ajustes para Perdas Estimadas.

7.8. PASSIVOS

7.8.1. Em caso de obrigações cujos fatos geradores já tenham ocorrido, o respectivo passivo deve ser reconhecido e evidenciado no balanço patrimonial, independentemente da fase em que se encontre a execução orçamentária da despesa.

7.9. SEGREGAÇÃO ENTRE CURTO E LONGO PRAZO

7.9.1. Devem ser classificados como circulantes os ativos que estiverem disponíveis para realização imediata ou tiverem expectativa de realização em até 12 (doze) meses após a data das demonstrações contábeis, bem como os passivos exigíveis no mesmo prazo, relevando ainda outros critérios estabelecidos pelos itens 76 e 80 da NBC TSP 11 – Apresentação das Demonstrações Contábeis. Os demais ativos e passivos devem ser classificados como não circulantes.

7.9.2. Cabe aos Órgãos/UG responsáveis por esses ativos e passivos controlar os prazos de realização e exigibilidade, bem como efetuar os lançamentos necessários de reclassificação no Siafi para garantir esse balanceamento, para que as demonstrações contábeis estejam em conformidade com as NBC TSP.

7.10. CONTAS INTRA (5º NÍVEL "2")

7.10.1. Operações intraorçamentárias são aquelas realizadas entre órgãos e demais entidades da Administração Pública integrantes dos orçamentos fiscal e da seguridade social. Para evitar dupla contagem dos saldos dessas operações utiliza-se contas de quinto nível igual a "2" (dois), cujos saldos são excluídos dos demonstrativos contábeis consolidados.

7.10.2. A utilização incorreta dessas contas causa distorções nas demonstrações contábeis, pois pode ocasionar a eliminação de saldos que deveriam ser evidenciados ou, ao contrário, caso a entidade deixe de utilizar a conta correta nas transações intraorçamentárias, provocar a evidenciação de saldos duplicados por não terem sido eliminados.

7.11. EQUAÇÕES

7.11.1. Consultar a transação CONDESAUD – Consultar Desequilíbrio de Equação de Auditor, no ambiente do SiafiWEB, e selecionar o tipo "auditor de demonstrativo".

7.11.2. Os auditores de demonstrativo têm como objetivo verificar a consistência ao nível de itens das demonstrações contábeis.

7.11.3. O nome da equação é formado pela sigla do demonstrativo (BP – Balanço Patrimonial, DVP – Demonstração das Variações Patrimoniais, BF – Balanço Financeiro, BO – Balanço Orçamentário e DFC – Demonstração dos Fluxos de Caixa) e pelo grupo de itens de demonstrativos ao qual se refere;

7.11.4. A equação de um auditor de demonstrativo é composta por, pelo menos, um item das demonstrações contábeis. É necessário identificar os componentes da equação para prosseguir a análise nas demonstrações contábeis;

7.11.5. No caso de haver indicação de auditores de demonstrativo, deve ser consultada a respectiva demonstração contábil na transação CONDEMCON – Consultar Demonstrações Contábeis, no ambiente do SiafiWEB;

7.11.6. A consulta na transação CONDEMCON permitirá acesso aos itens de demonstrativos que foram destacados pelo auditor. A identificação do item, permitirá a visualização do problema diretamente (quando se tratar de inversão do sinal do item de demonstrativo, por exemplo) ou

indiretamente. Na identificação indireta será necessário observar as regras de composição dos itens no respectivo demonstrativo, cujos saldos são apresentados diretamente na transação CONDEMCON, mediante clique no valor exibido pelo respectivo item.

7.11.7. Caso a consulta esteja sendo realizada na amplitude de Órgão Superior ou Órgão, um clique no nome do item do demonstrativo irá permitir o detalhamento aos níveis de amplitude subsequentes, isto é, ao nível de Órgão e Unidade Gestora, para Órgão Superior, e de Unidade Gestora, para Órgão.

7.11.8. A composição e as regras de formação dos itens das demonstrações contábeis podem ser acessadas nas transações CONESTDEM e CONITEDEM, ambas no ambiente SiafiWEB;

7.11.9. Considerando que a regra de formação de alguns itens das demonstrações contábeis é complexa, poderá haver a necessidade de análise do balancete da amplitude em análise. As transações BALANCETE e CONRAZAO devem ser acessados no ambiente SIAFI.

7.11.10. Deve ser verificado a existência de saldos irrisórios e saldos invertidos. Os saldos irrisórios devem ser evitados e os saldos invertidos devem ser corrigidos. A análise deve ser realizada ao nível de conta contábil e de conta corrente.

7.11.11. Na transação CONDESAUD deverá ser escolhido como "Mês para Consulta" o mês "Dezembro Encerrado". Na transação CONDEMCON deverá ser escolhida a Periodicidade "Anual".

7.11.12. Consultar a transação CONDESAUD no ambiente do SiafiWEB, e selecionar o tipo "auditor de rotina contábil".

7.11.13. Os auditores de rotina contábil têm como objetivo verificar a consistência ao nível de contas contábeis e/ou contas correntes;

7.11.14. O nome da equação busca descrever as contas contábeis ou a operação que está sendo analisada na respectiva equação;

7.11.15. A equação de um auditor de rotina é composta por, pelo menos, uma conta contábil, que pode possuir ou não filtros que se relacionam com sua conta corrente, com o mês de verificação do saldo e/ou com o tipo de saldo;

7.11.16. No caso de haver indicação de auditores de rotina contábil, deve (m) ser consultada(s) a(s) respectiva(s) conta(s) contábil(eis) nas transações BALANCETE e/ou CONRAZAO, no ambiente do Siafi;

7.11.17. Especial destaque deve ser dado aos auditores de rotina contábil que utilizam a análise em termos percentuais. Tais auditores geralmente possuem a denominação de "Outro(a)(s)" e visam identificar a existência de concentração de valores nas contas contábeis com denominações parecidas em um determinado grupo de contas:

a) Os auditores de rotina contábil com esta característica substituíram a transação CONINCONS e possuem a seguinte composição: termo 1 / termo 2 ≤ valor percentual;

b) O valor apresentado como desequilíbrio pelos respectivos auditores é calculado da seguinte forma: (termo 1 / termo 2) – valor percentual. Assim, se o valor de todo grupo está lançado apenas na conta com denominação "outros" (\$ 1000, por exemplo) e o valor percentual é igual a 0,10 (10%), a diferença apresentada será de 0,90, ou seja, (1000 / 1000) – 0,10. Esta diferença representa que o valor lançado na conta "outros", ultrapassou o limite estabelecido na equação em 90%; e

c) Em casos como o relatado acima, deve-se buscar a reclassificação dos valores inicialmente lançados na conta "outros" para as demais contas do grupo, sempre que possível.

8. PROCEDIMENTOS POSTERIORES AO ENCERRAMENTO - NO EXERCÍCIO SEGUINTE

8.1. TOMADA E PRESTAÇÃO DE CONTAS

8.1.1. Os órgãos/unidades setoriais de contabilidade (setorial contábil de órgão superior, setorial contábil de órgão, órgãos/unidades seccionais de contabilidade, unidades gestoras ou agrupamentos de unidades gestoras que sejam eleitas unidades prestadoras de contas – UPC pelos órgãos de controle) deverão emitir Declaração Anual do Contador e Relatório de Inconsistências Contábeis.

8.1.1.1. O contador responsável por cada uma dessas unidades deverá emitir a Declaração Anual do Contador, com base na conformidade contábil do mês de dezembro das demonstrações contábeis, tendo como finalidade atestar se as demonstrações contábeis encerradas no exercício estão, em

aspectos relevantes, de acordo com a Lei 4.320, de 1964, o MCASP e o Manual SIAFI. A declaração anual poderá ser:

a) Declaração sem Restrição;

b) Declaração com Restrição;

c) Declaração Adversa.

8.1.1.2. A macrofunção 020315 explica em qual situação cada uma delas se aplicará, além de dar informações sobre como deverá ser elaborada.

8.1.1.3. A declaração anual de órgão superior deverá refletir as análises de conformidade do órgão superior consolidado, ou seja, deverá considerar a estrutura consolidada. Portanto, assuntos relevantes que foram citados em declarações de órgão subordinado e seccionais deverão ser considerados e levadas à declaração anual do contador de órgão superior.

8.1.1.4. A Declaração Anual do Contador deverá levar em conta as seguintes questões:

a) Análises efetivadas dos demonstrativos (Balanço Orçamentário, Balanço Financeiro, Balanço Patrimonial, Demonstração dos Fluxos de Caixa, Demonstração das Variações Patrimoniais e Demonstração das Mutações do Patrimônio Líquido);

b) As restrições contábeis apontadas na conformidade do mês de dezembro, considerando o seu grau de relevância e a materialidade dos valores envolvidos;

c) Notas explicativas encaminhadas ao órgão central para compor a elaboração do BGU.

8.1.1.5. As Setoriais de Contabilidade deverão envidar esforços para correção dos problemas contábeis, durante o exercício. Havendo a permanência de inconsistências contábeis ao final do exercício estas deverão ser devidamente justificadas por meio do Relatório de Inconsistências Contábeis, com a finalidade de esclarecer os motivos da permanência dessas.

8.1.1.6. O Relatório de Inconsistências Contábeis apresentará todas as inconsistências identificadas, sendo elas consideradas relevantes ou não relevantes. De forma não exaustiva:

a) Restrições contábeis consideradas relevantes incluídas na Declaração Anual do Contador;

b) Restrições contábeis que não foram apontadas na conformidade mensal e nem mencionadas na Declaração Anual do Contador;

c) Inconsistências contábeis que não foram apontadas na conformidade mensal e nem mencionadas na Declaração Anual do Contador;

d) Auditores do SIAFI Web (>CONDESAUD) que tenham encerrado o exercício com desequilíbrios, exceto desequilíbrios considerados irrisórios.

8.1.1.7. O relatório deverá trazer os motivos de tais inconsistências terem permanecido no encerramento do exercício e as providências que foram ou serão tomadas.

8.1.1.8. Ressalte-se que a Macrofunção 020315 – Conformidade Contábil - foi alterada e republicada em 03/10/2019. Para maiores detalhes sobre as novas diretrizes para a conformidade, Declaração Anual do Contador e Relatório de Inconsistências Contábeis, recomenda-se consultar a referida Macrofunção.

8.1.1.9. A Declaração Anual do Contador fará parte do Relatório Contábil do encerramento de exercício da entidade, que será composto pelas Demonstrações Contábeis e notas explicativas do encerramento do exercício. A Declaração deverá ser a primeira peça do referido Relatório a fim de alertar previamente ao leitor sobre as informações que por ele serão analisadas.

8.1.1.10. Os Relatórios Contábeis do encerramento do exercício de Órgão Superior e Órgão Subordinado deverão ser incluídos no SIAFI Web, por meio da transação INCNOTEXP do SIAFI Web, conforme datas limites publicadas no referido sistema e nesta macrofunção, no item 3.2.

8.2. DIVULGAÇÃO DO RELATÓRIO DE GESTÃO, DCON E NOTAS EXPLICATIVAS NO SITE DOS ÓRGÃOS E ENTIDADES

8.2.1. Os Relatórios de Inconsistências deverão ser encaminhados para a CCONT/STN em nível de Órgão Superior (estrutura consolidada), por meio do email institucional prestação.stn@tesouro.gov.br [\(mailto:o.stn@tesouro.gov.br\)](mailto:o.stn@tesouro.gov.br) até a data limite de 29 de abril de 2022.

8.2.2. Com o objetivo de fomentar o efetivo controle social das atividades desenvolvidas pelo Setor Público Federal e, ainda, considerando determinação proferida pelo TCU por meio do subitem 1.9.2 do Acórdão 2698/2016, os órgãos setoriais e seccionais do Sistema de

Contabilidade Federal devem divulgar os relatórios de gestão, a Declaração Anual do Contador, as demonstrações contábeis e respectivas notas explicativas de seus órgãos e entidades nos sítios eletrônicos (sites) dessas unidades.

8.2.3. O acesso aos relatórios e demonstrações contábeis divulgados deverá ser fácil e direto a qualquer interessado.

8.3. ROTINAS PARA MOVIMENTACAO ENTRE CONTAS DO PATRIMÔNIO LÍQUIDO

8.3.1. As movimentações entre contas do Patrimônio Líquido para atender as deliberações das assembleias de acionistas, tais como capitalização de Adiantamentos para Futuro Aumento de Capital (AFAC), capitalização das Reservas e redução de capital para absorver prejuízos, deverão ocorrer por meio das seguintes situações e com o tipo de documento hábil "PL":

• LPA410 - ENTRE CONTAS DO PATRIMÔNIO LÍQUIDO - C/C 008

• LPA411 - ENTRE CONTAS DO PATRIMÔNIO LÍQUIDO - C/C 002

• LPA413 - ENTRE CONTAS DO PATRIMÔNIO LÍQUIDO - C/C 000

• LPA416 - BAIXA RESERVA DE REAVALIAÇÃO CONTRA PREJUÍZOS ACUMULADOS - C/C 038 E 021

8.4. DISPOSIÇÕES FINAIS

8.4.1. De acordo com o art. 163, § 2º, da Lei nº 14.116, de 2020 (Lei de Diretrizes Orçamentárias de 2021), a realização de atos de gestão orçamentária, financeira e patrimonial relativos ao exercício de 2021 deverão ser efetuados até a data de 31/12/2021.

8.4.1.1. Porém, é admitida a realização desses atos após aquela data para fins de elaboração das demonstrações contábeis consolidadas da União, os quais deverão ser realizados até o trigésimo dia de seu encerramento, conforme estabelecido pela STN, na qualidade de órgão central do Sistema de Contabilidade Federal.

8.4.1.2. Com o objetivo de atender o prazo prescrito nos subitens anteriores, a STN poderá definir prazos menores para a realização dos ajustes pelos órgãos e entidades da Administração Pública Federal, nos termos do art. 163, § 3º, da Lei nº 14.116, de 2020.

9. ASSUNTOS RELACIONADOS

9.1. PROCEDIMENTOS RELACIONADOS 020307 – TRANSFERÊNCIAS VOLUNTÁRIAS 020311 - INTEGRAÇÃO DE SALDOS CONTÁBEIS PARA ELABORAÇÃO DO BGU 020317 – RESTOS A PAGAR 020330 – DEPRECIAÇÃO, AMORTIZAÇÃO E EXAUSTÃO NA ADM. DIR. UNIÃO, AUT. E FUND. 020335 - REAVALIAÇÃO E REDUÇÃO AO VALOR RECUPERÁVEL 021112 – DÍVIDA ATIVA DA UNIÃO 021122 – PARTICIPAÇÃO DA UNIÃO NO CAPITAL DE EMPRESAS 021134 – MOVIMENTAÇÃO E ALIENAÇÃO DE BENS 021135 – MATERIAL BIBLIOGRÁFICO 021208 – ROTEIRO DE TRANSF. DE OBRIGAÇÕES ENTRE UG

10. COORDENAÇÃO-GERAL DE CONTABILIDADE DA UNIÃO - CCONT

 **Anterior [\(/manuais/index.php?option=com\\_content&view=article&id=1553:020317-restos-a-pagar&catid=749&Itemid=700\)](https://conteudo.tesouro.gov.br/manuais/index.php?option=com_content&view=article&id=1553:020317-restos-a-pagar&catid=749&Itemid=700)**

**Próximo [\(/manuais/index.php?option=com\\_content&view=article&id=1555:020319-demonstracoes](https://conteudo.tesouro.gov.br/manuais/index.php?option=com_content&view=article&id=1555:020319-demonstracoes-contabeis&catid=749&Itemid=700)contabeis&catid=749&Itemid=700)**

registrado em: Manuais [\(/manuais/index.php?option=com\\_content&view=category&id=57&Itemid=700\)](https://conteudo.tesouro.gov.br/manuais/index.php?option=com_content&view=category&id=57&Itemid=700) ,

Manual SIAFI [\(/manuais/index.php?option=com\\_content&view=category&id=721&Itemid=700\)](https://conteudo.tesouro.gov.br/manuais/index.php?option=com_content&view=category&id=721&Itemid=700) |,

020000 - SISTEMA INTEGRADO DE ADMINISTRAÇÃO FINANCEIRA DO GOVERNO FEDERAL - SIAFI (/manuais/index.php?

[option=com\\_content&view=category&id=746&Itemid=700\)](https://conteudo.tesouro.gov.br/manuais/index.php?option=com_content&view=category&id=746&Itemid=700)

, 020300 - MACROFUNÇÕES [\(/manuais/index.php?option=com\\_content&view=category&id=749&Itemid=700\)](https://conteudo.tesouro.gov.br/manuais/index.php?option=com_content&view=category&id=749&Itemid=700)

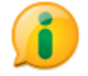

 **[\(http://www.acessoainformacao.gov.br/\)](http://www.acessoainformacao.gov.br/)**

**Desenvolvido com o CMS de código aberto Joomla [\(http://www.joomla.org\)](http://www.joomla.org/)**

 **[Voltar para o topo](#page-0-0)**